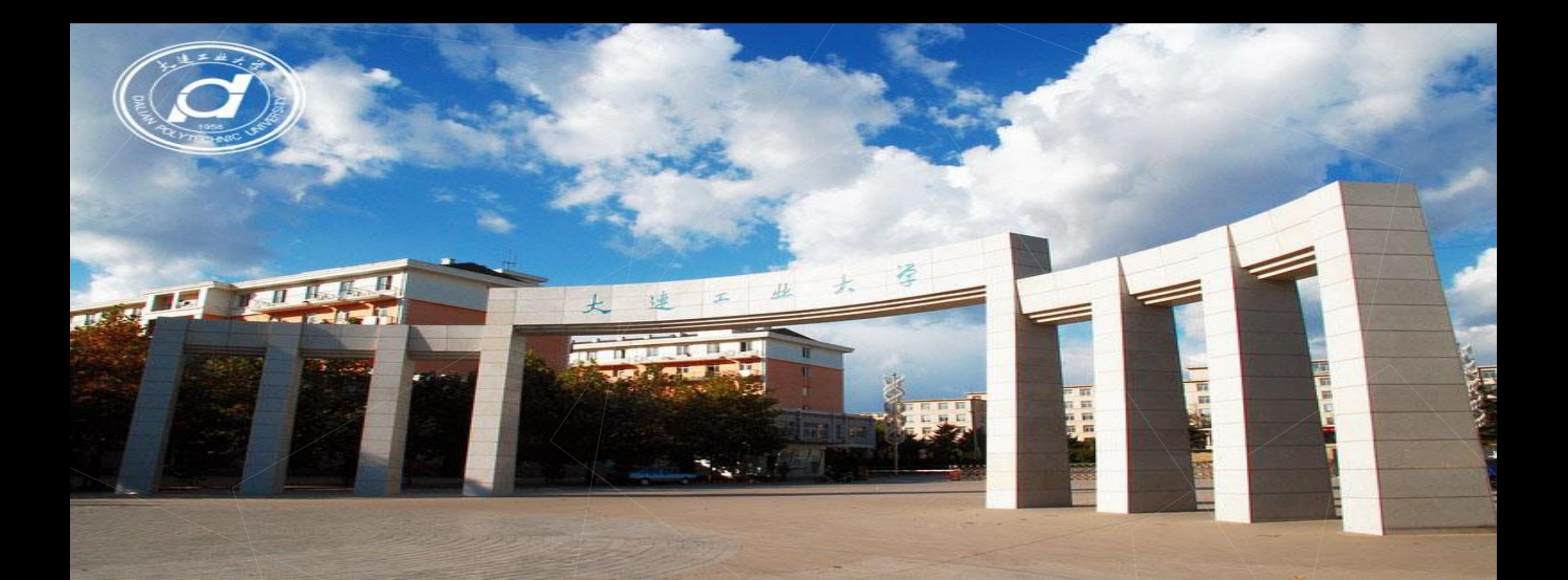

## 实践环节课程线上考试操作指南

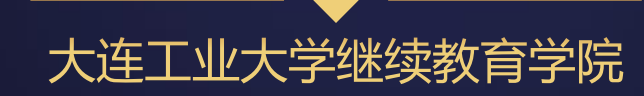

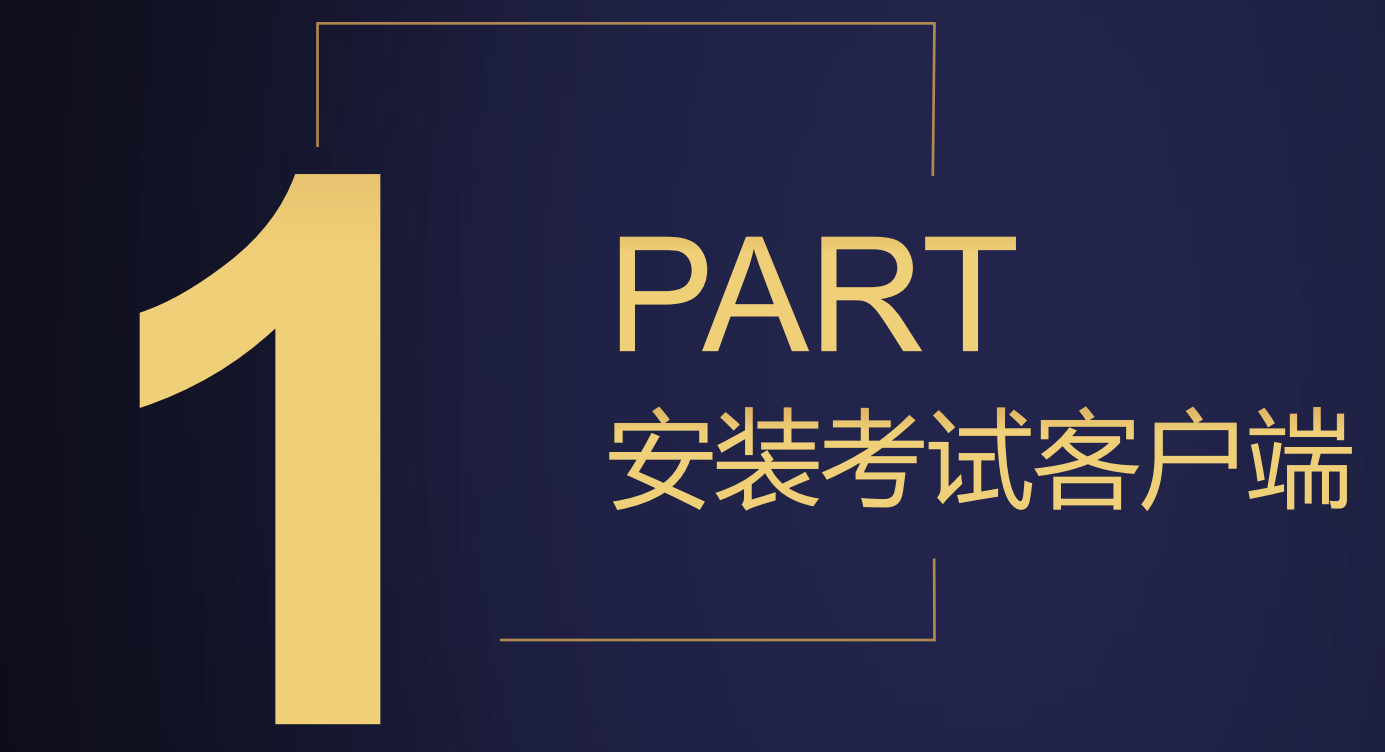

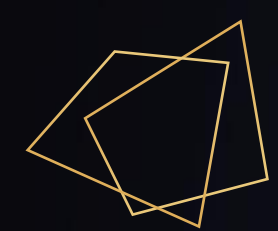

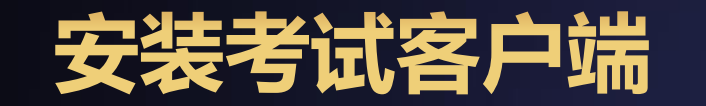

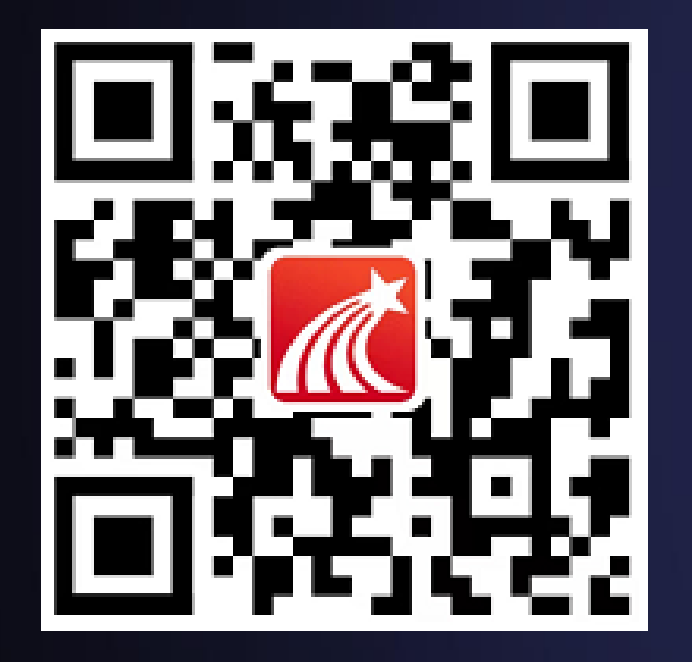

## 方式一:扫描左侧二维码进行下载

## 方式二: 各大应用市场搜索"学习通" 进行下载安装

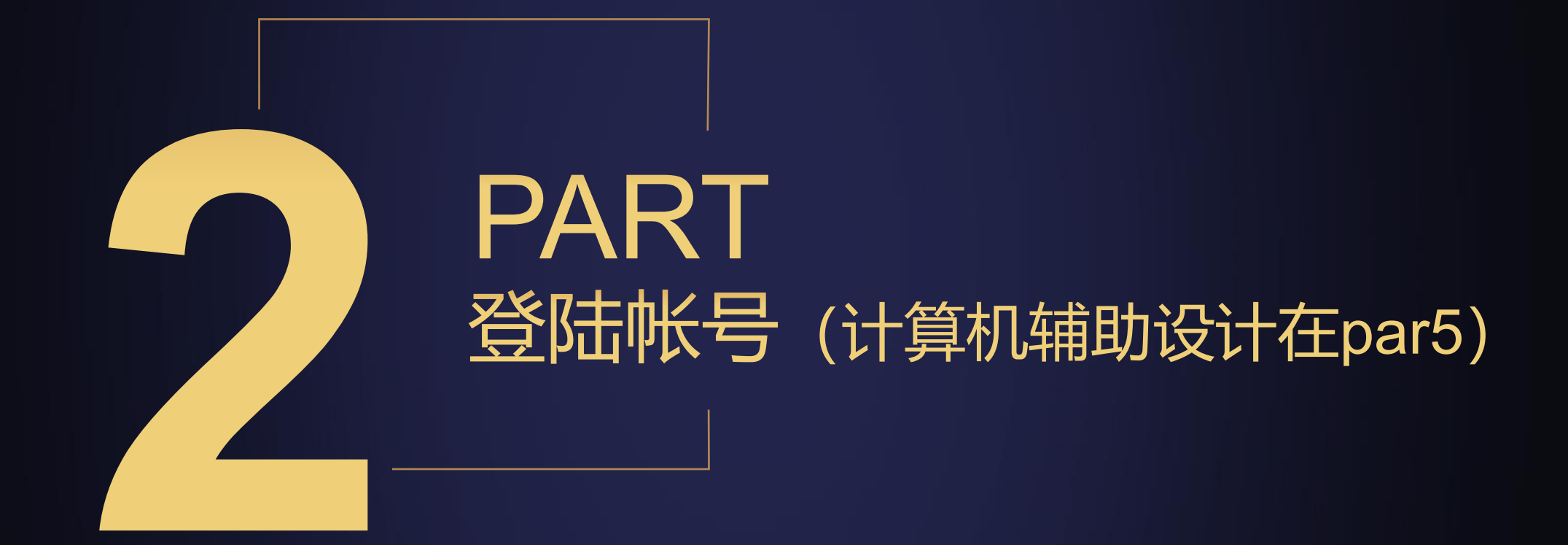

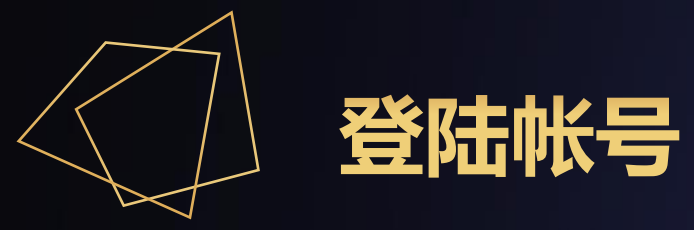

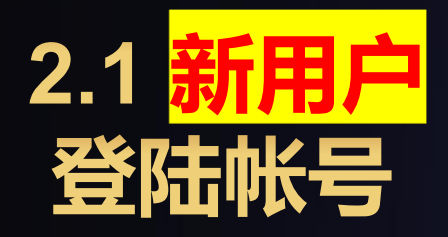

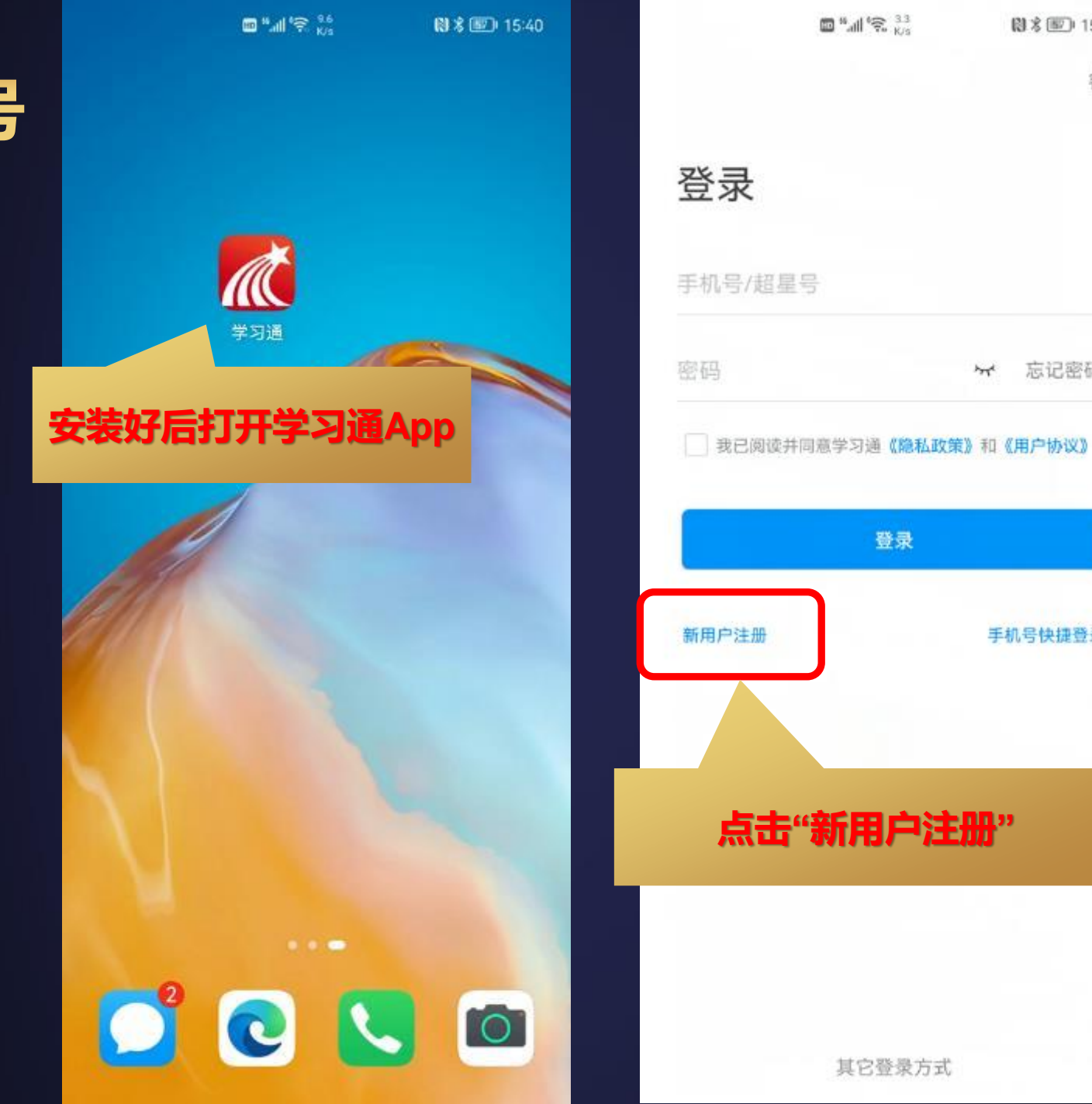

图多图 15:40

忘记密码?

手机号快捷登录

 $\overline{\mathcal{M}}$ 

客服

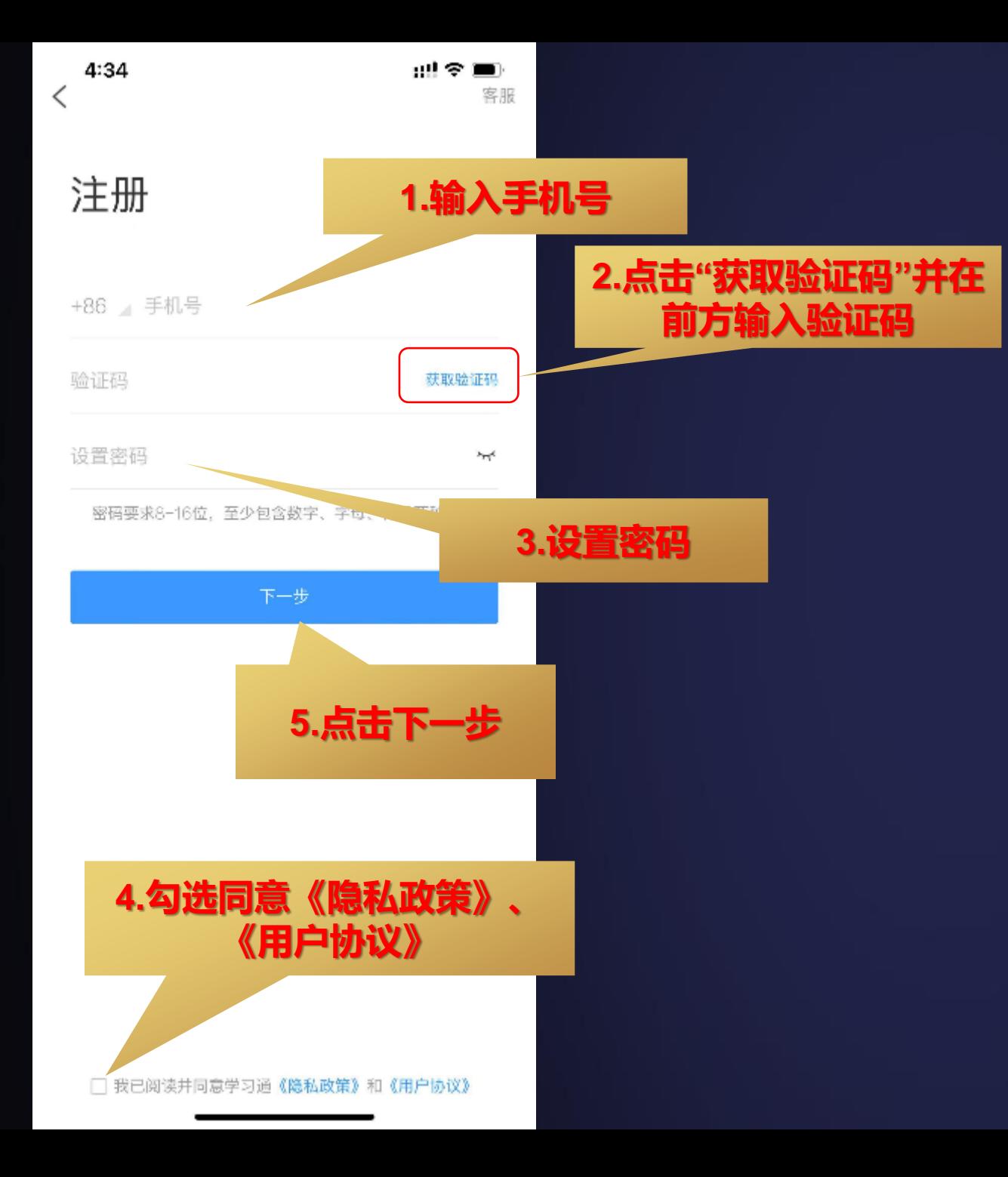

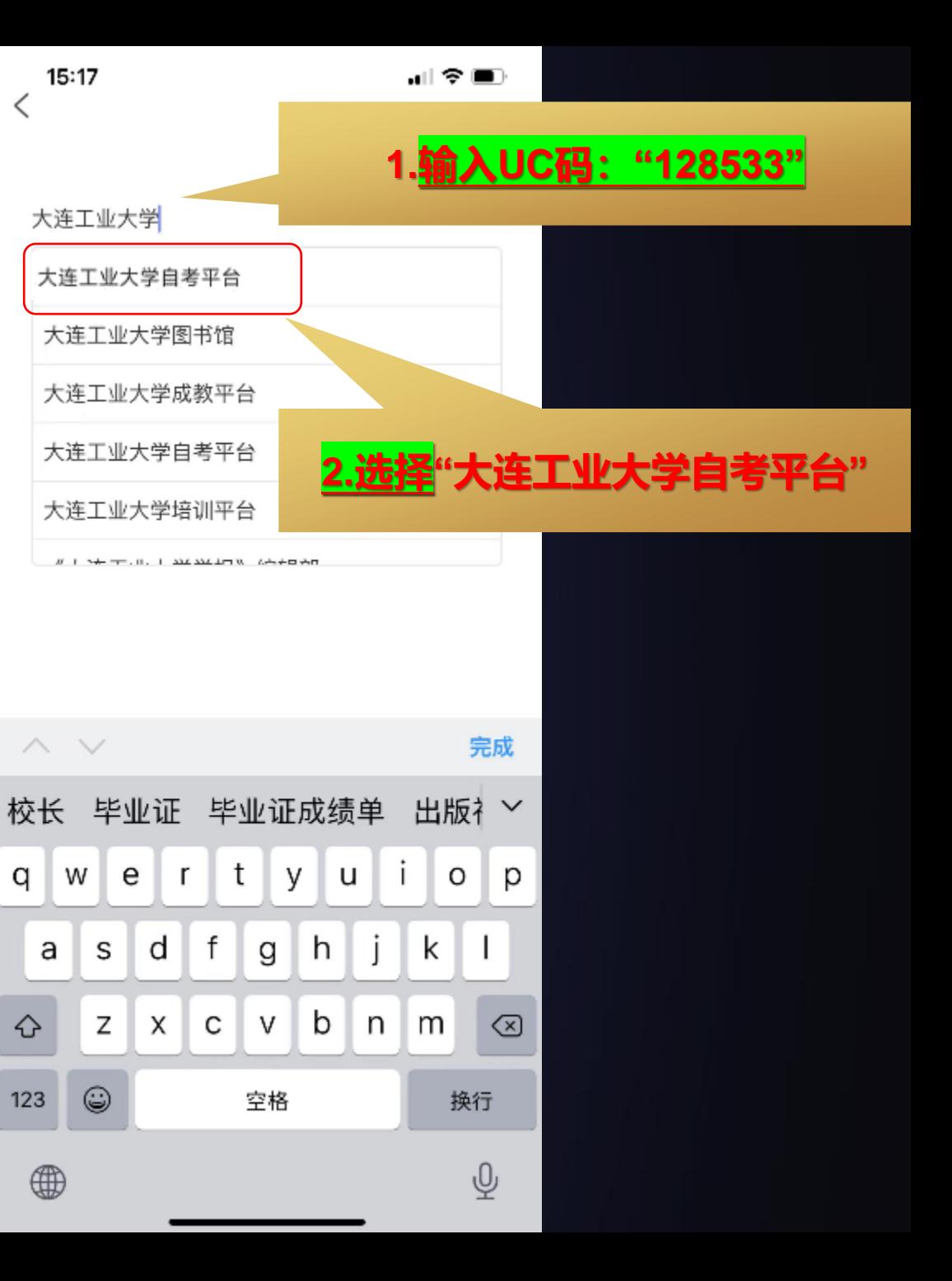

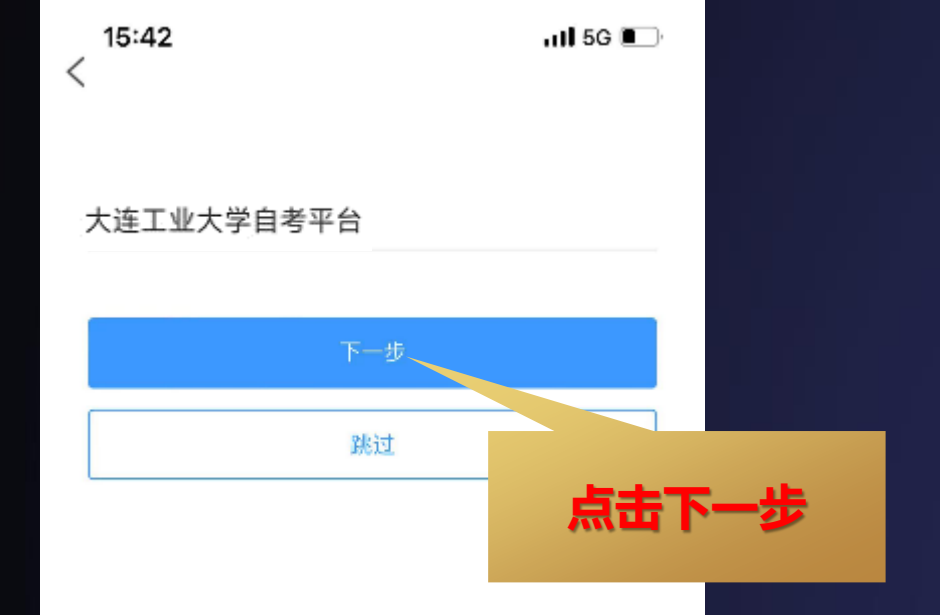

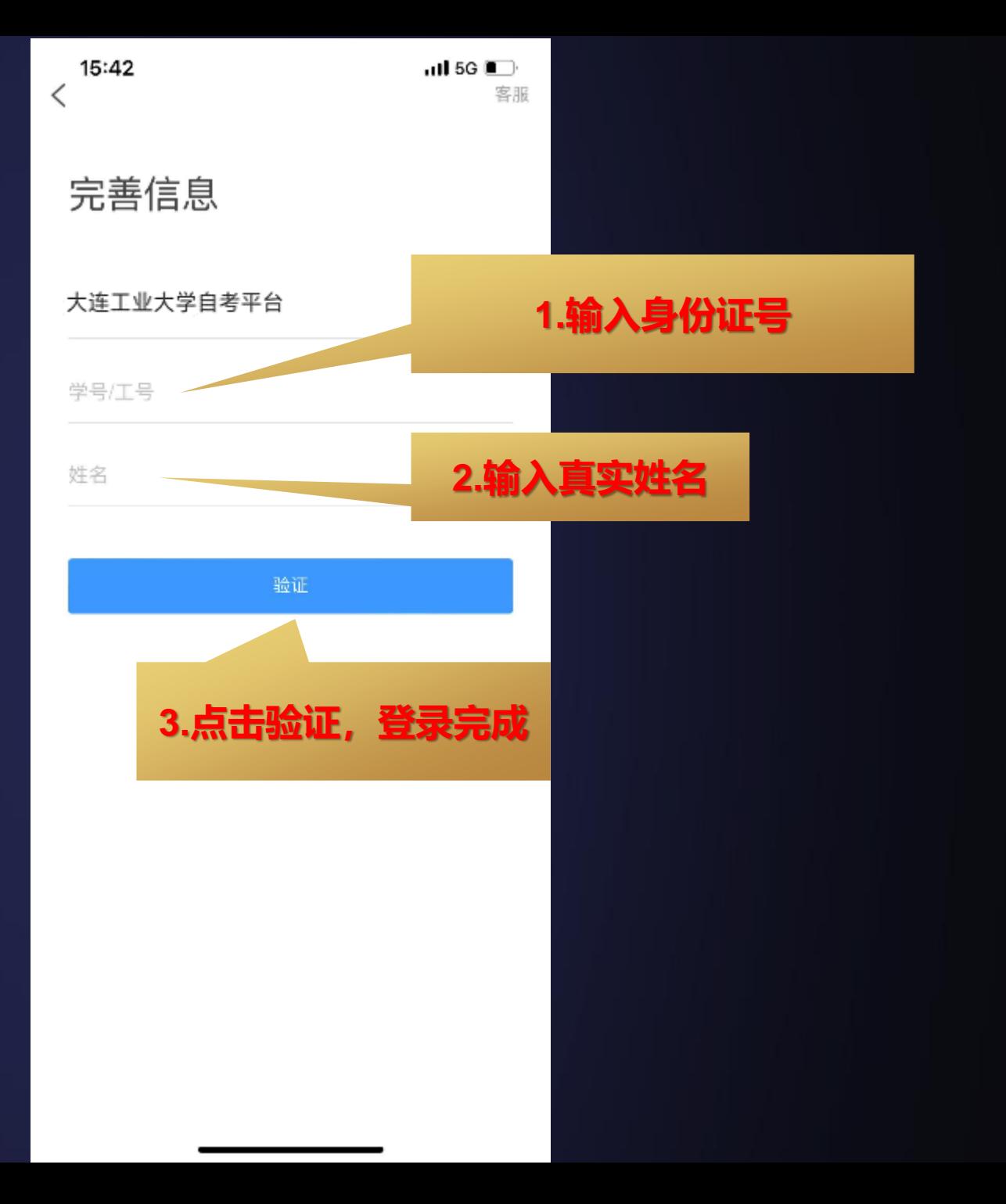

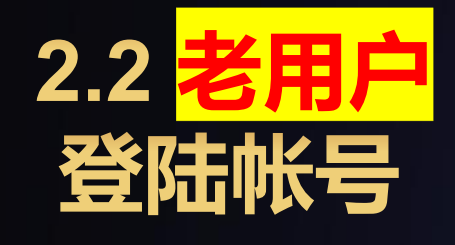

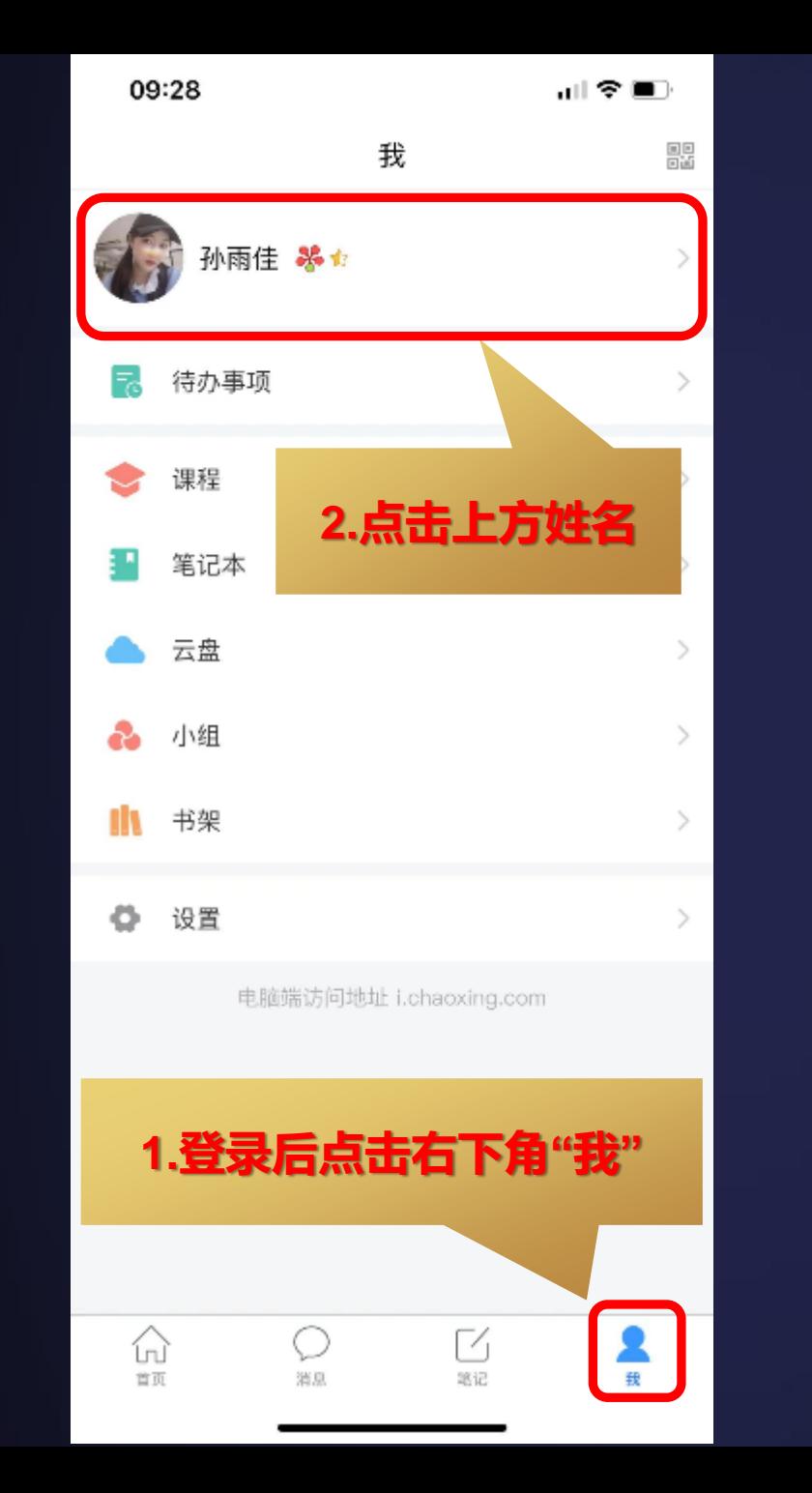

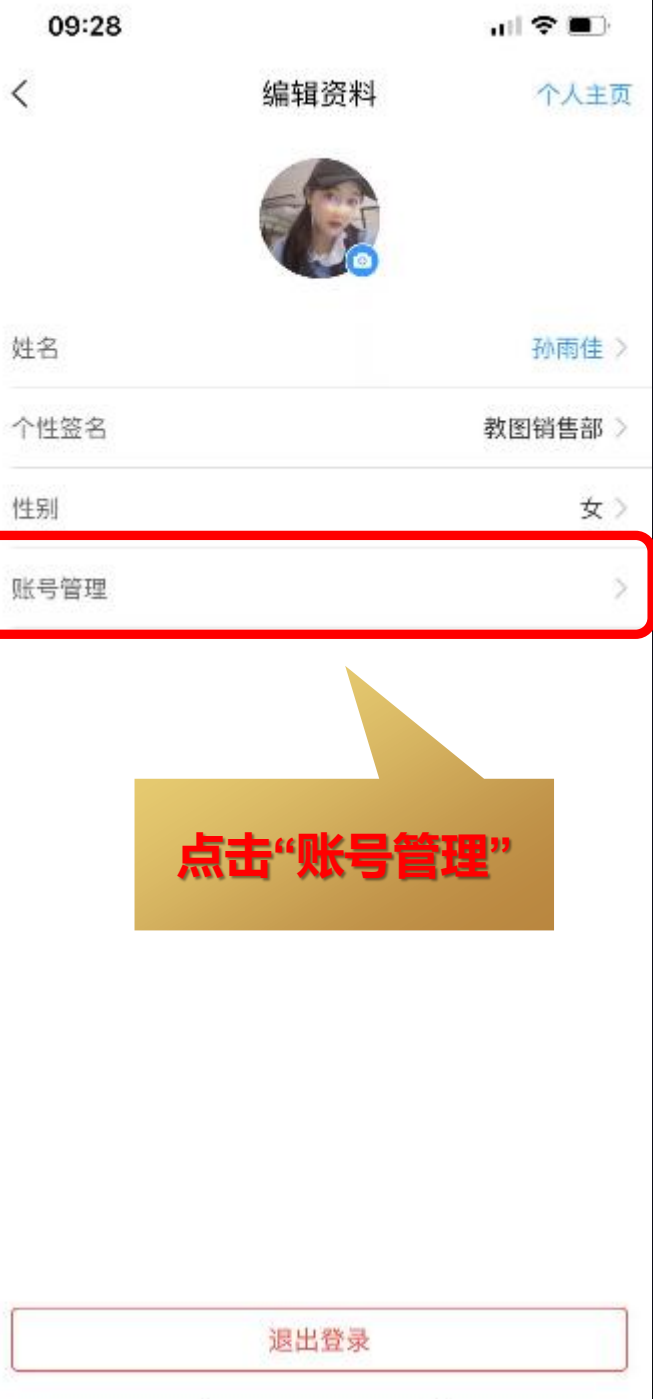

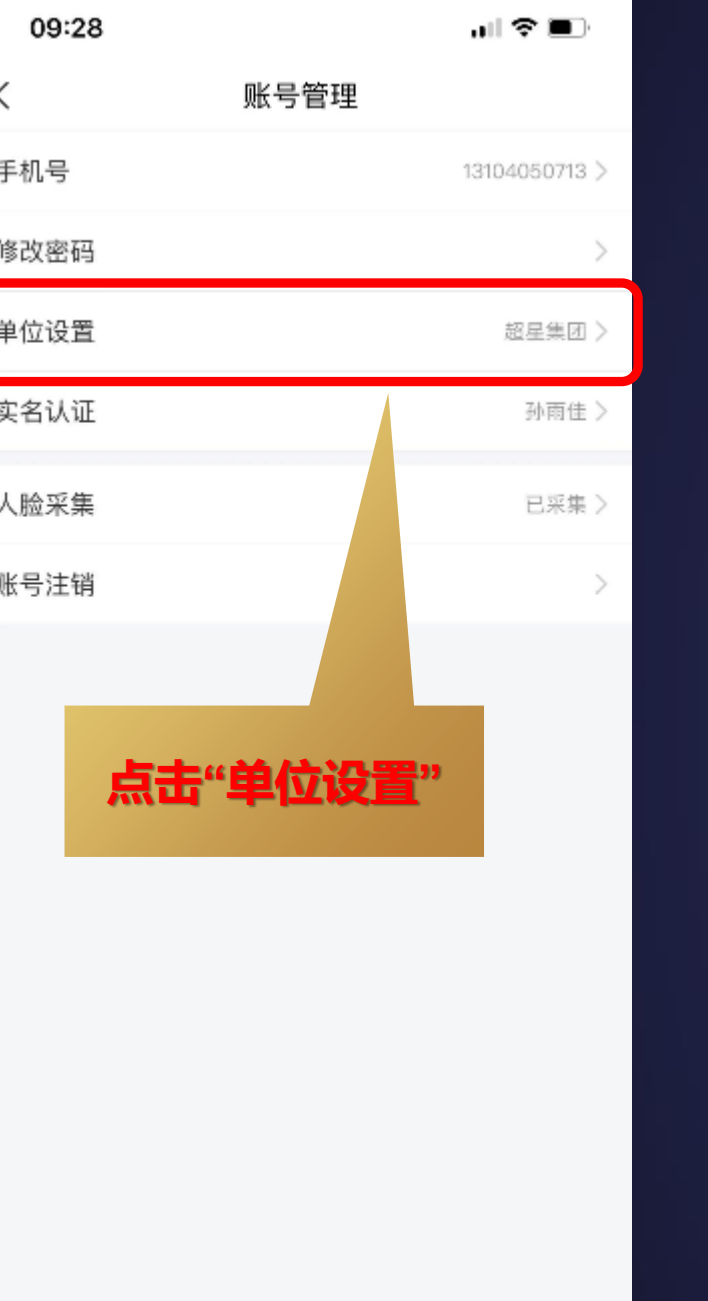

阜

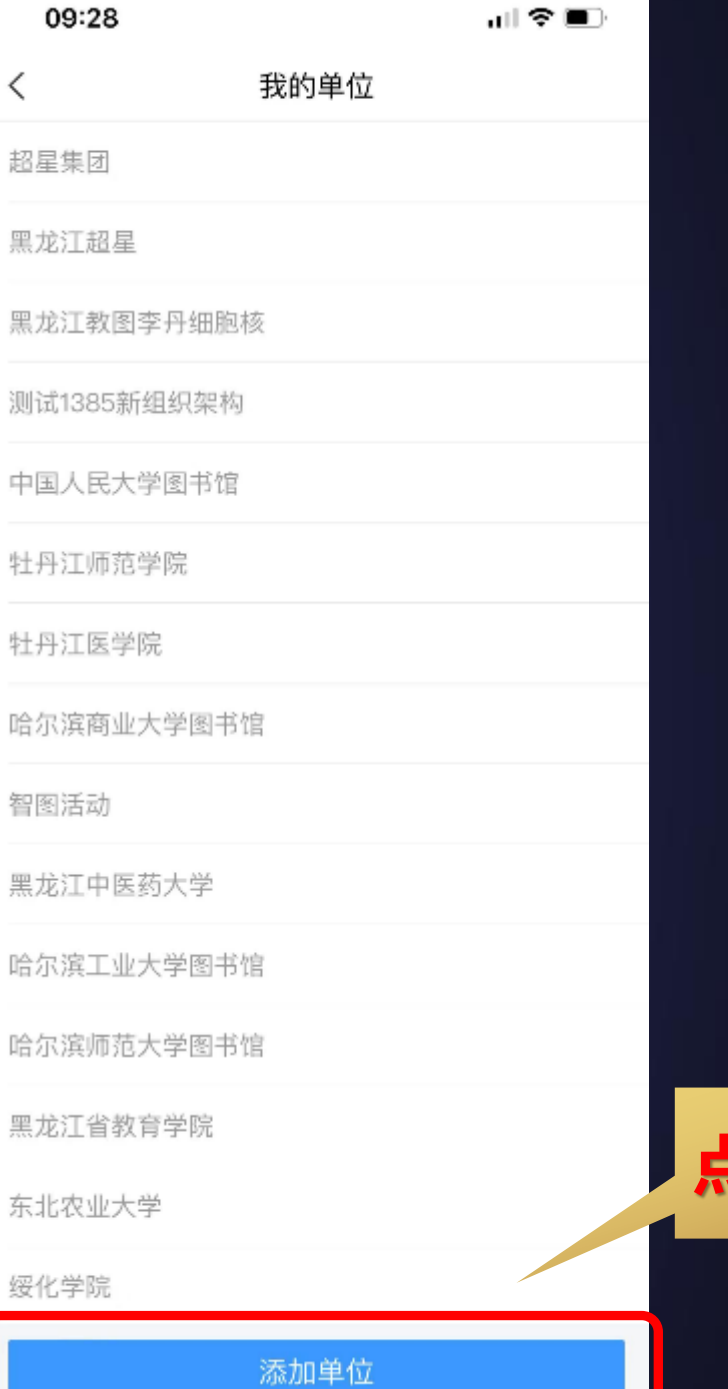

## **点击"添加单位"**

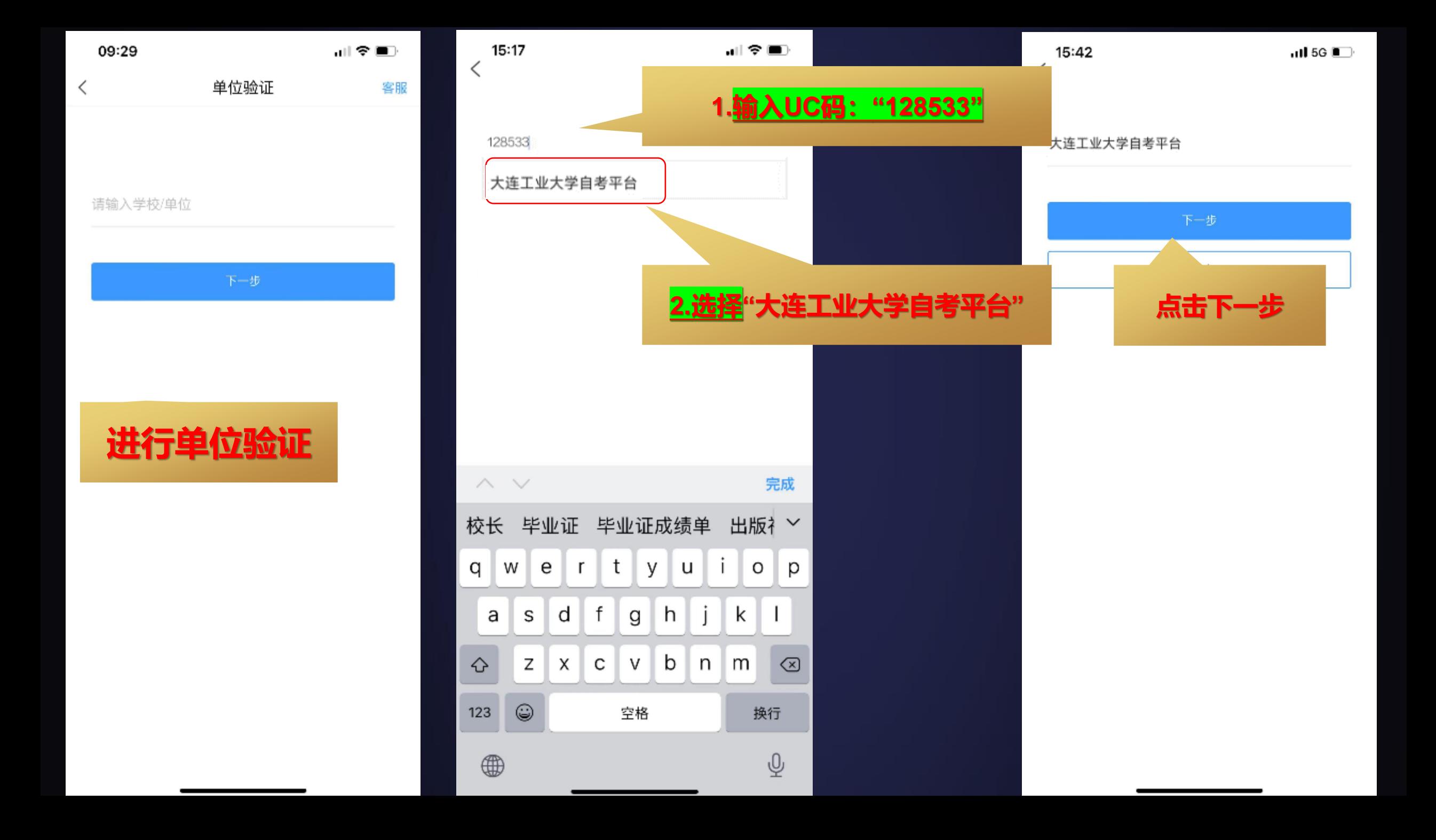

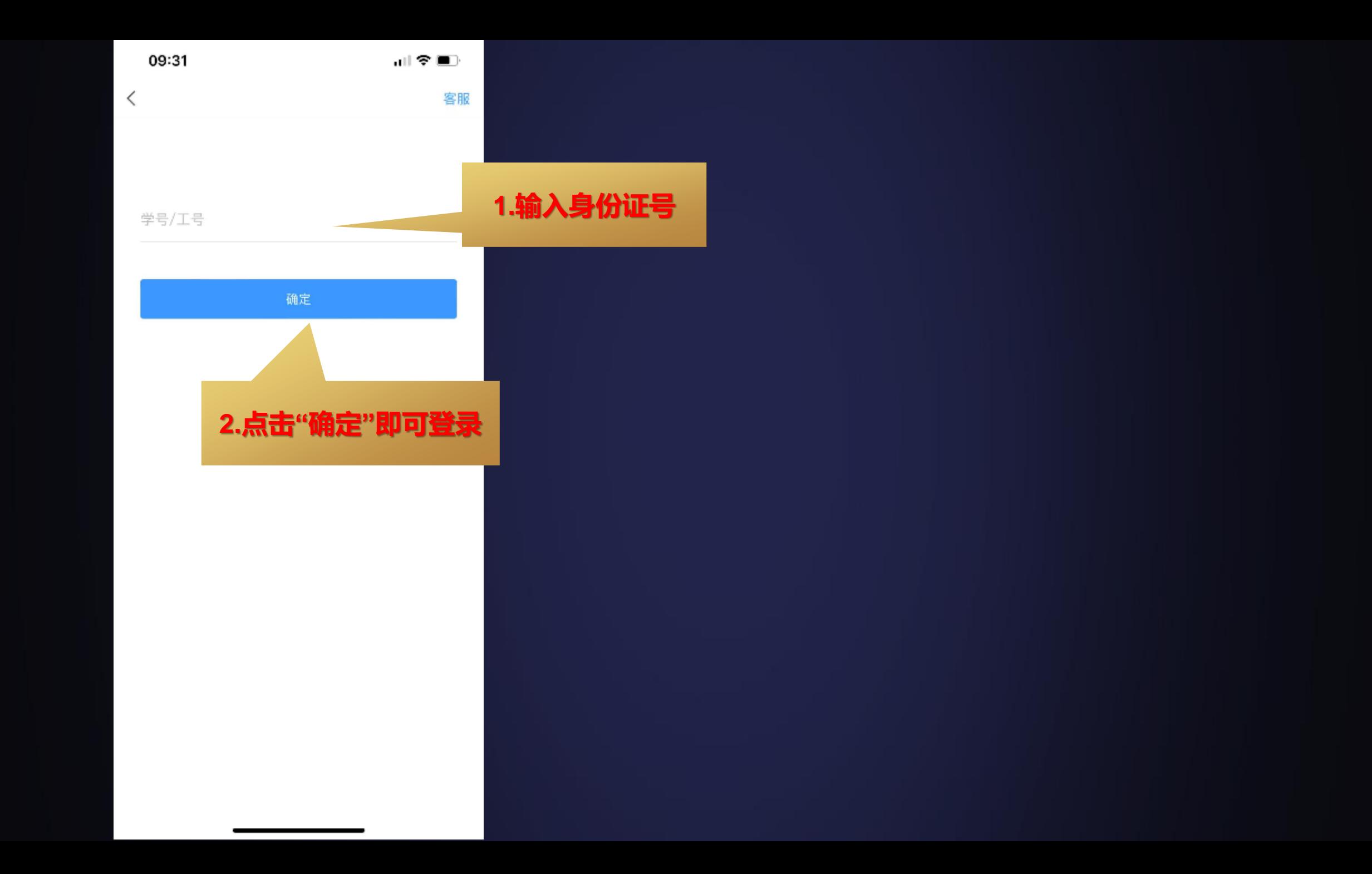

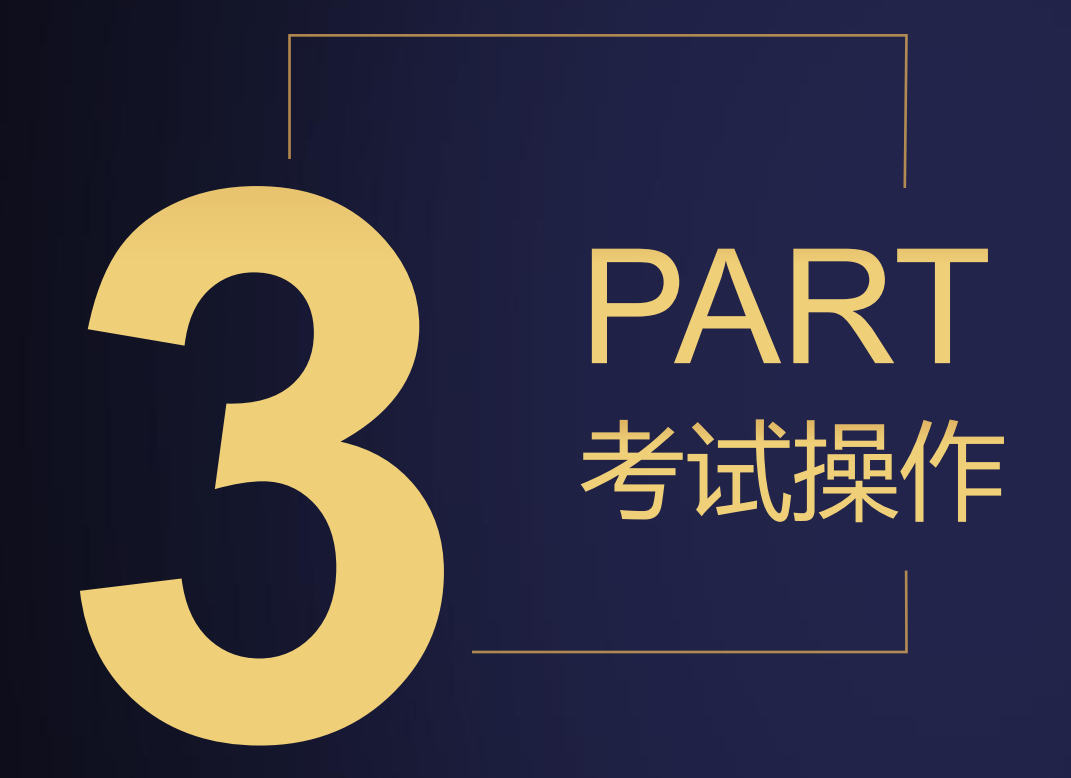

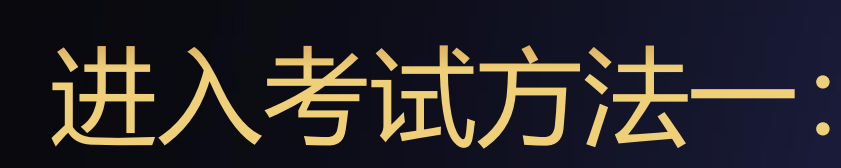

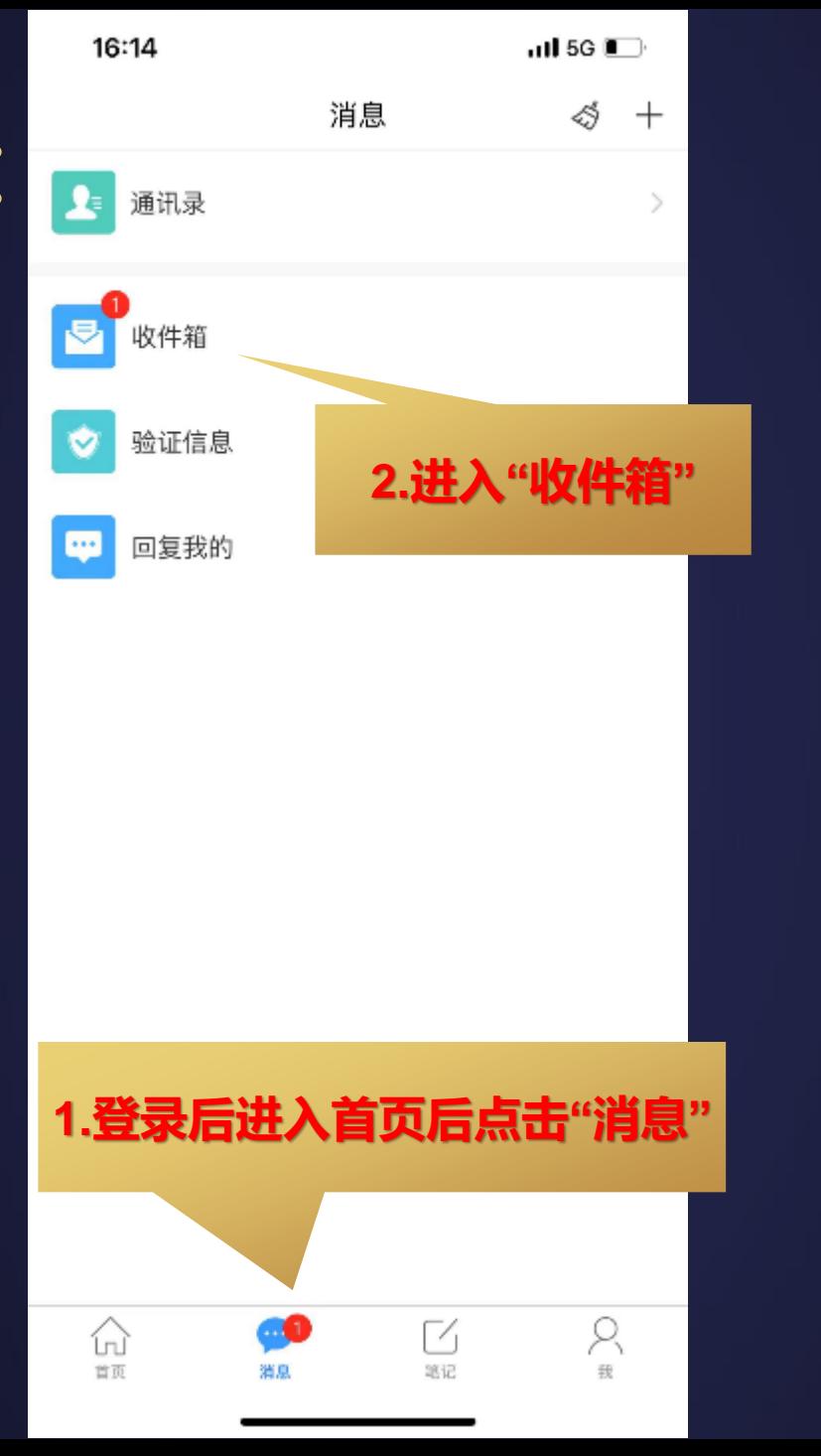

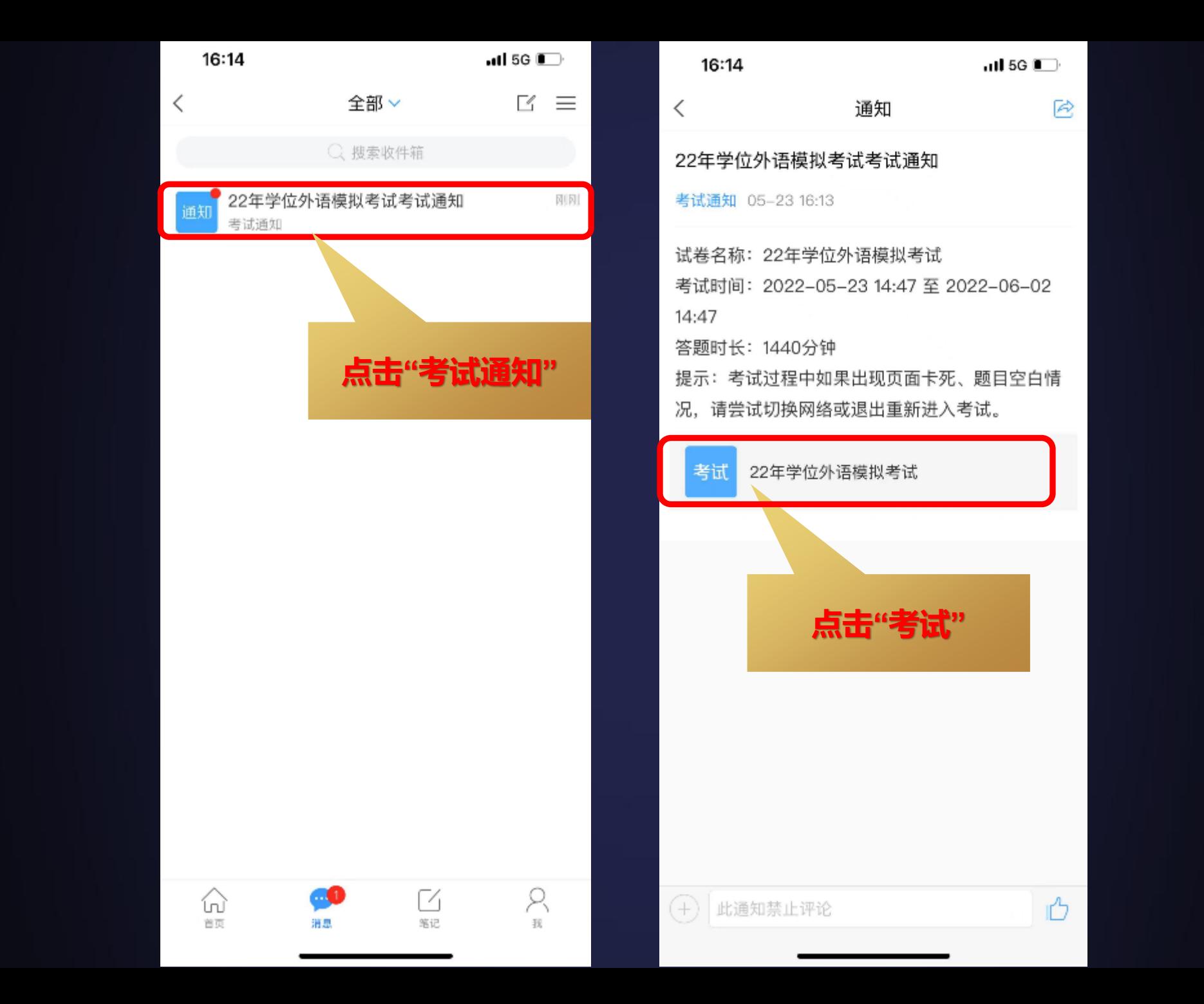

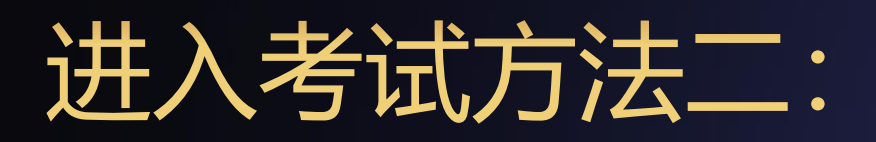

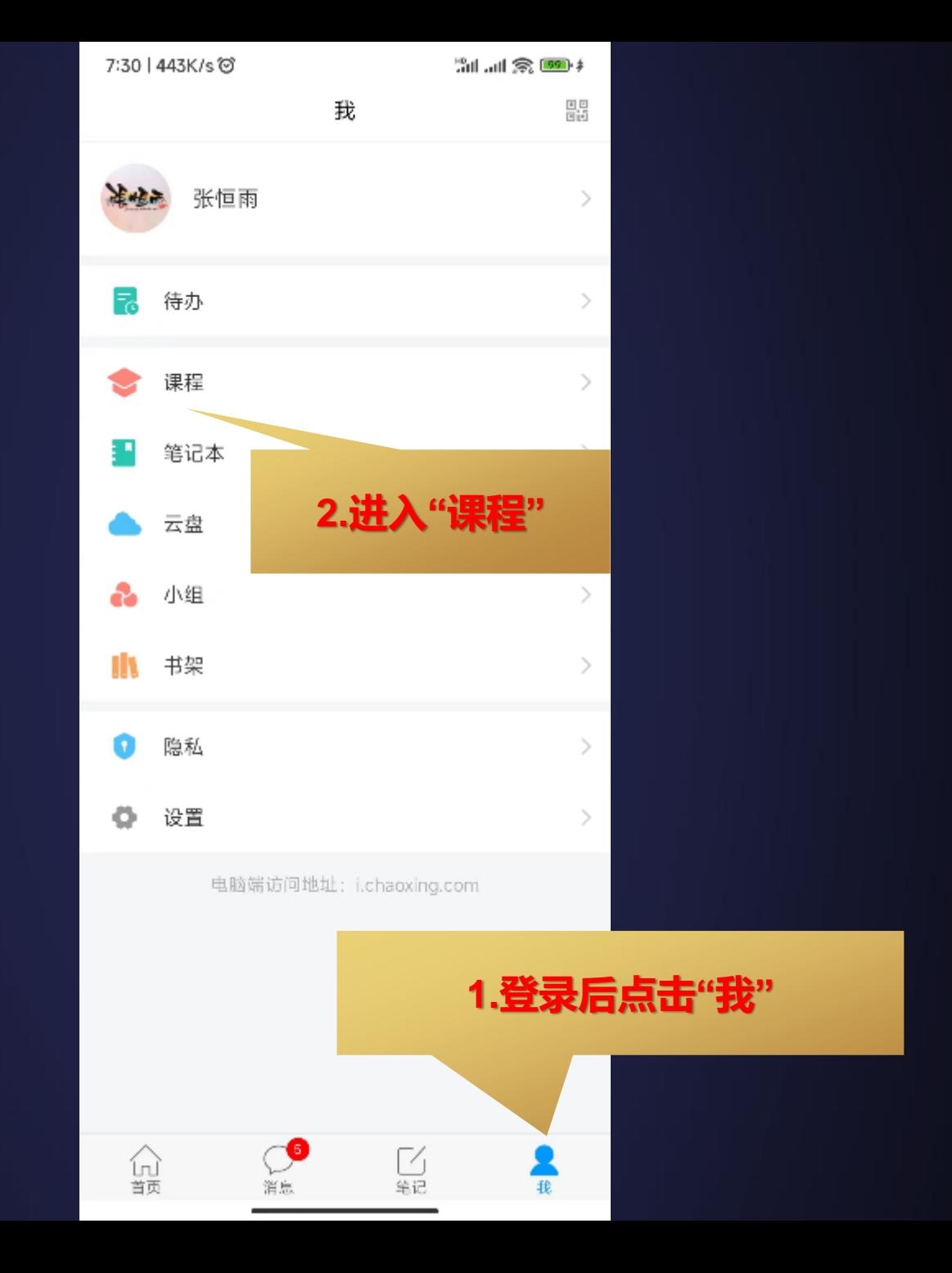

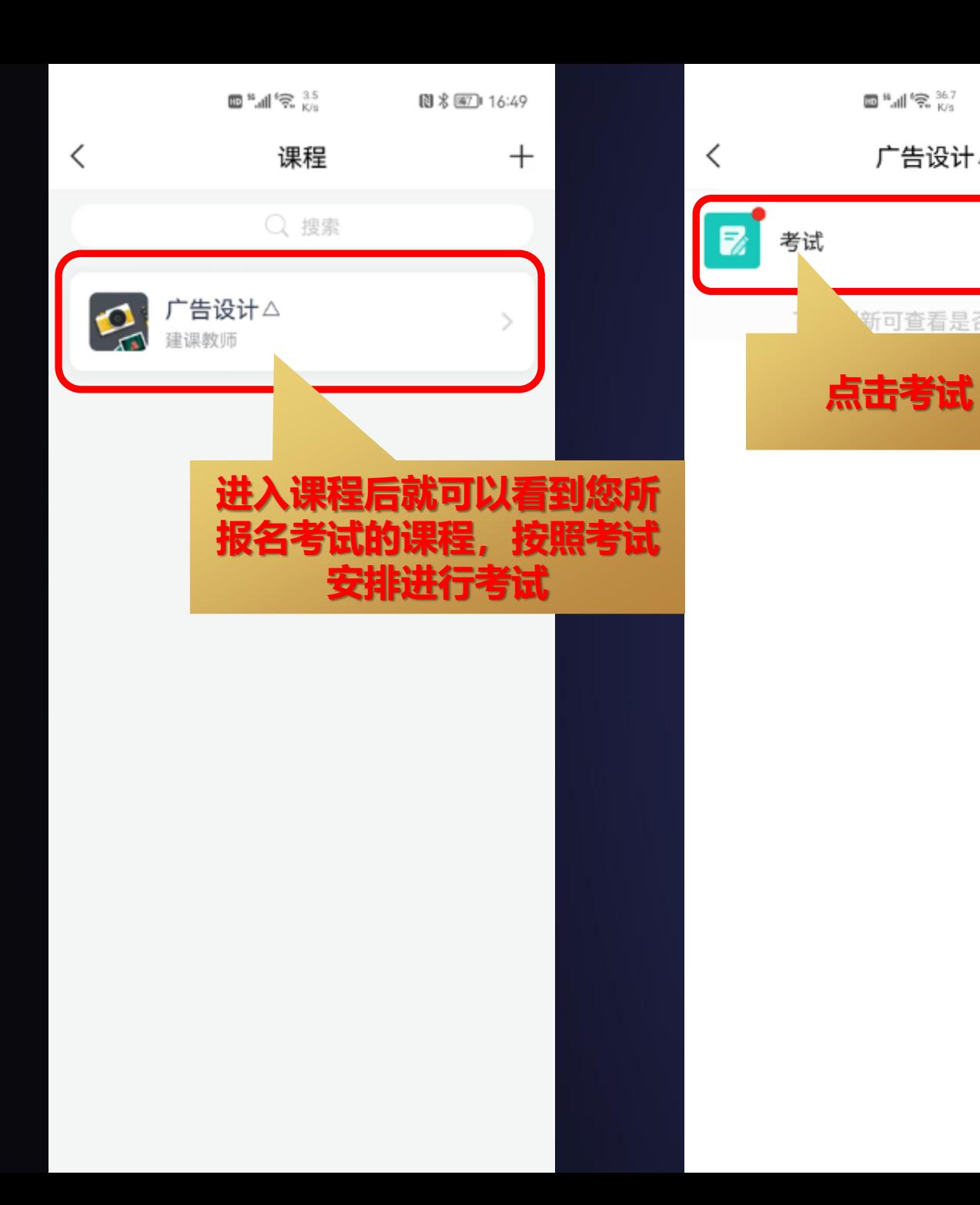

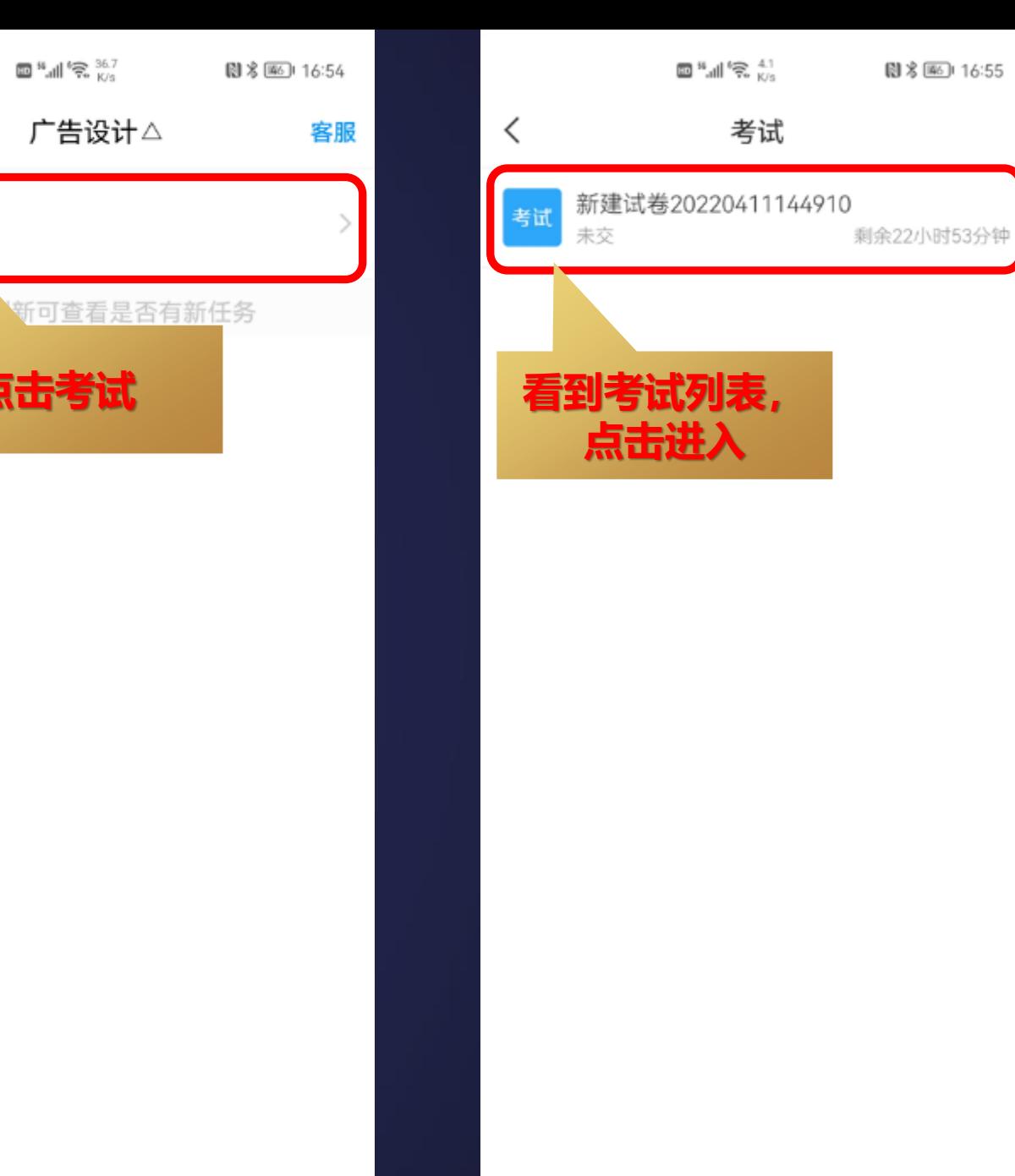

回"别气"。

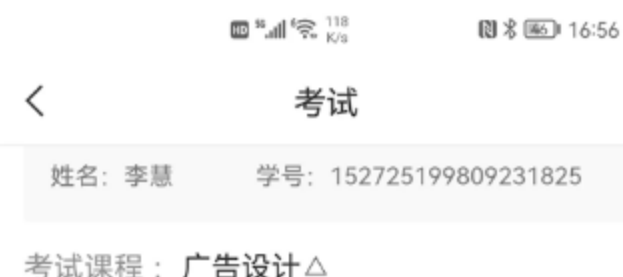

考试时间: 04-11 14:50 至 04-12 15:49

答题时长: 60分钟

本试卷共包含1道题目, 其中简答题1 道。

#### 考试说明:

您自

1、本次考试全程进行录像监控, 进行前后摄像头抓 拍和屏幕抓拍, 请调整好答题姿势, 确保面部头像完 整显示, 屏幕抓拍只应用于考试监考, 不会获取其他 信息。

2、请不要中途离开考试界面, 离开或退出考试界面 会继续计时。

3、请将手机调至免打扰模式, 避免来电引起考试中 断。确保手机有充足电量或接入电源。

4、考试时间截止或答题时间结束, 如果处于答题页 面、将自动提交试卷。

5、保持座位前的桌面干净, 不要有与考试无关的内

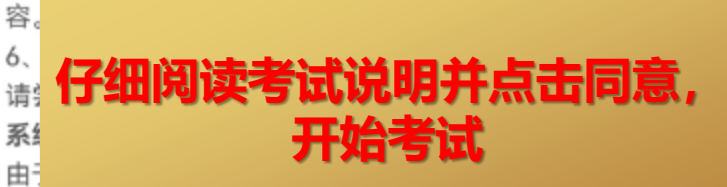

我已阅读并同意

开始考试

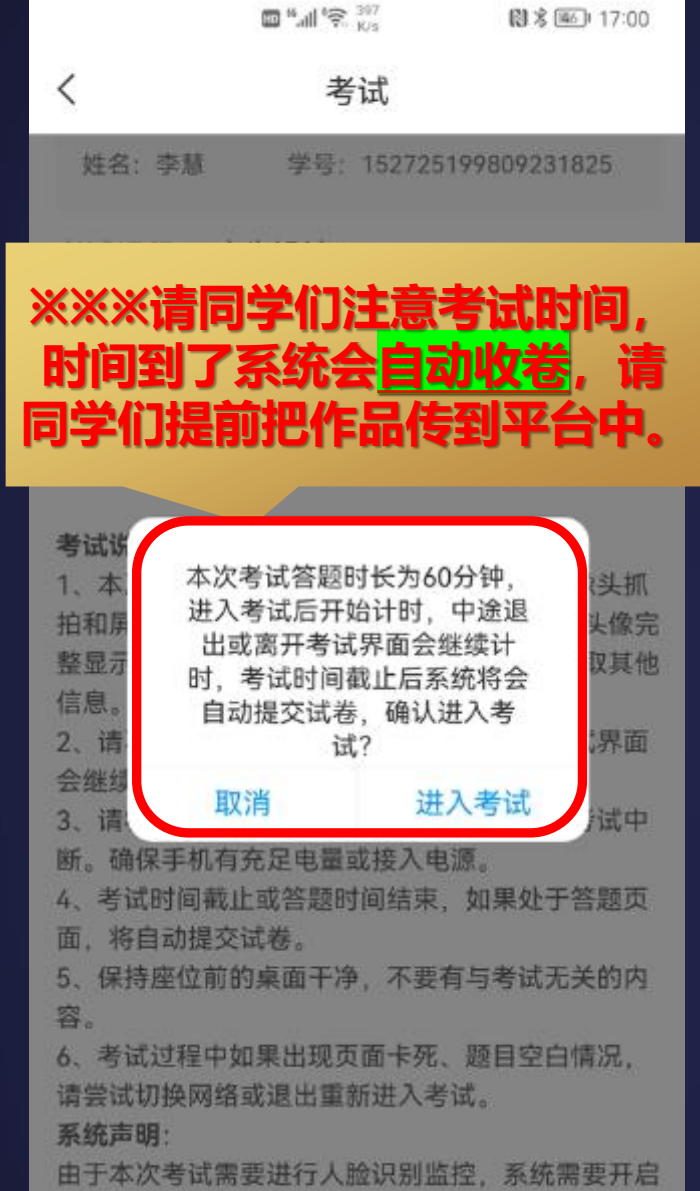

您的摄像头,请确认同意。

我已阅读并同意

开始考试

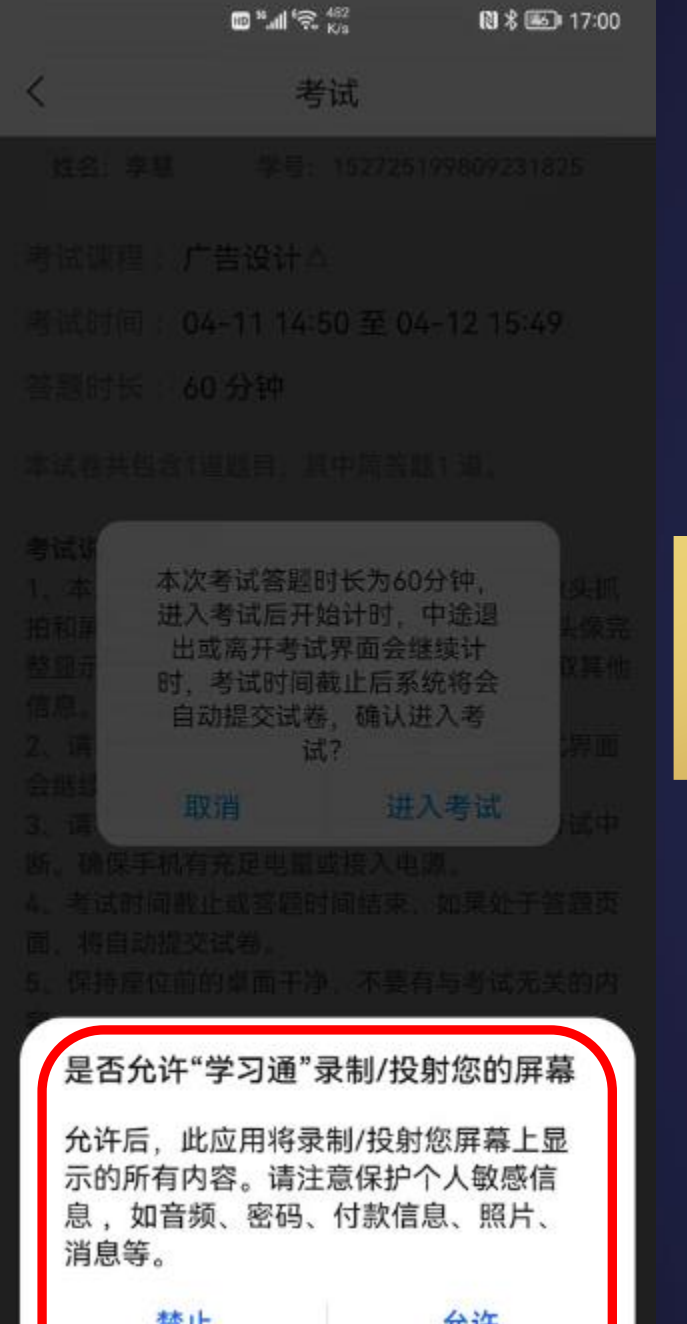

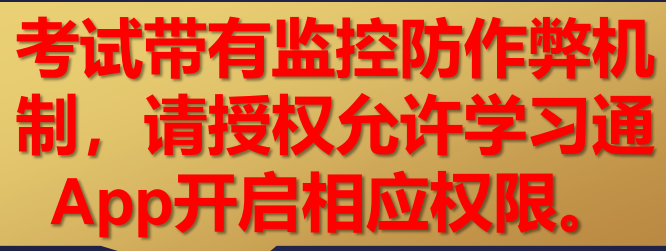

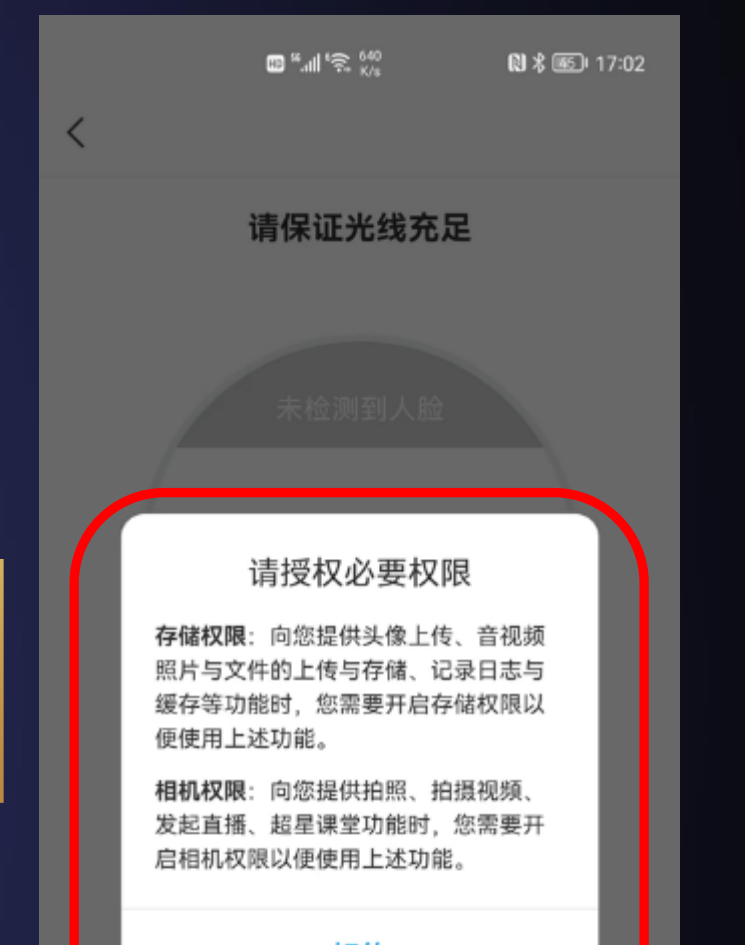

好的

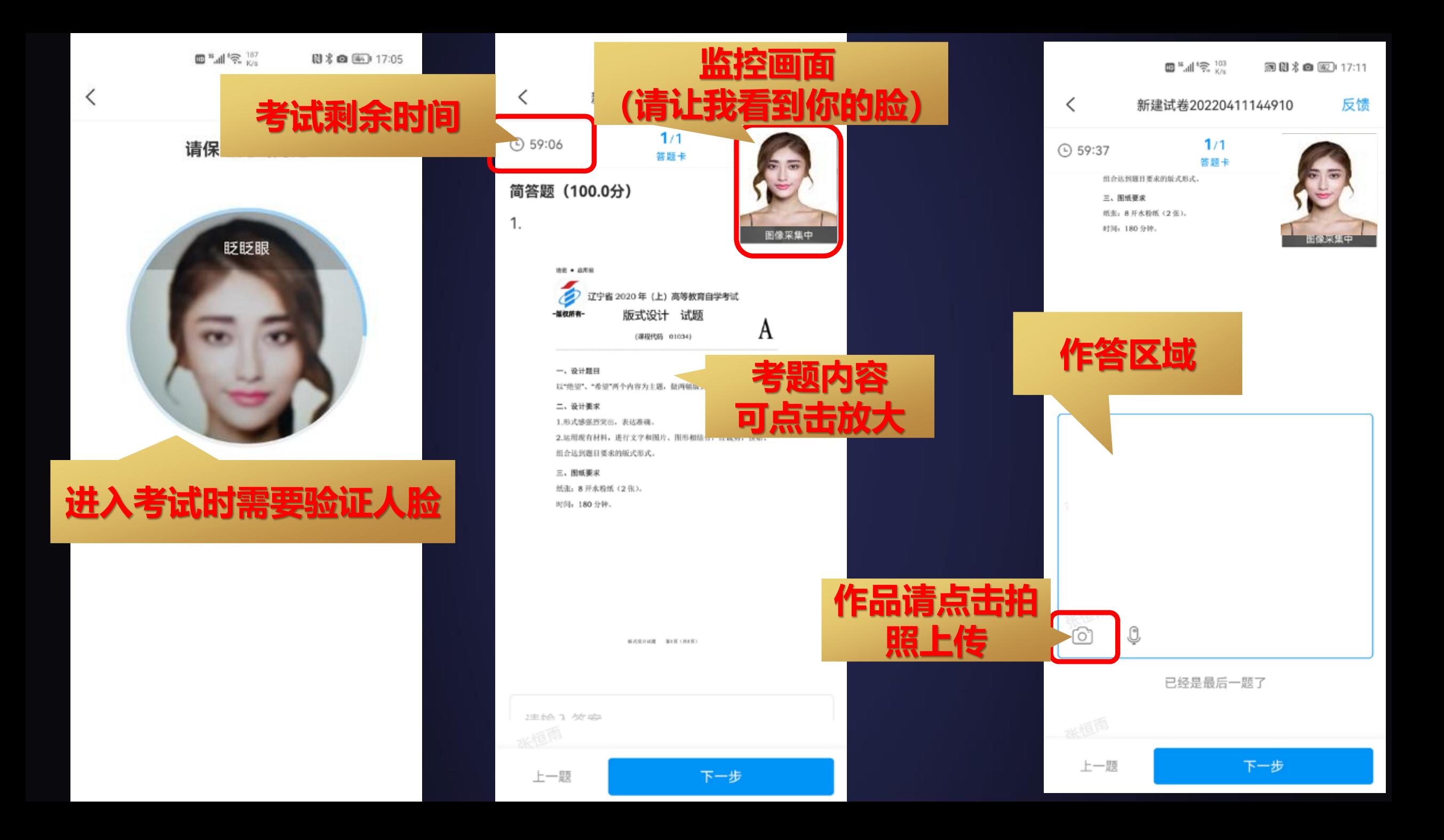

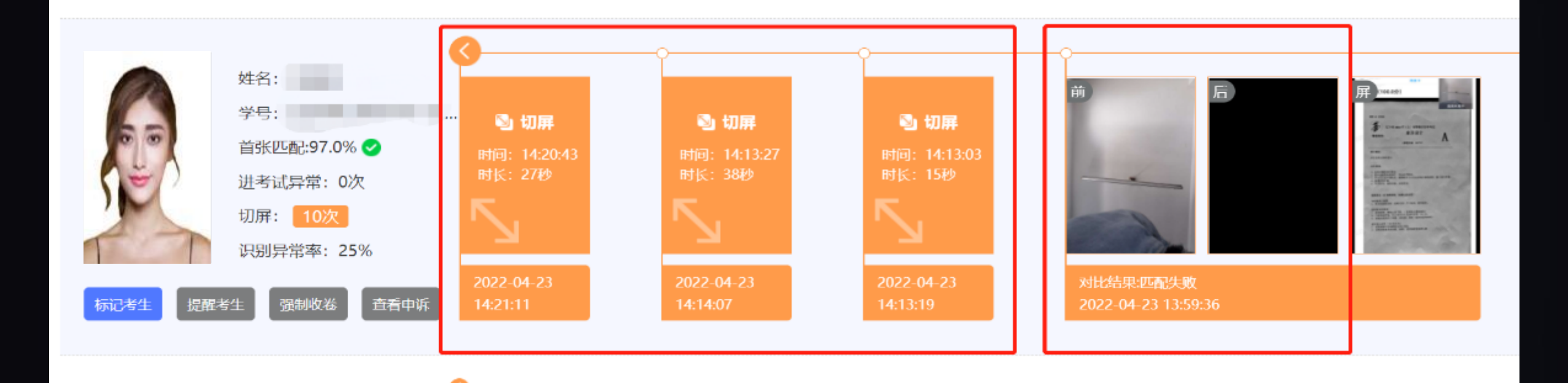

 $50<$ 

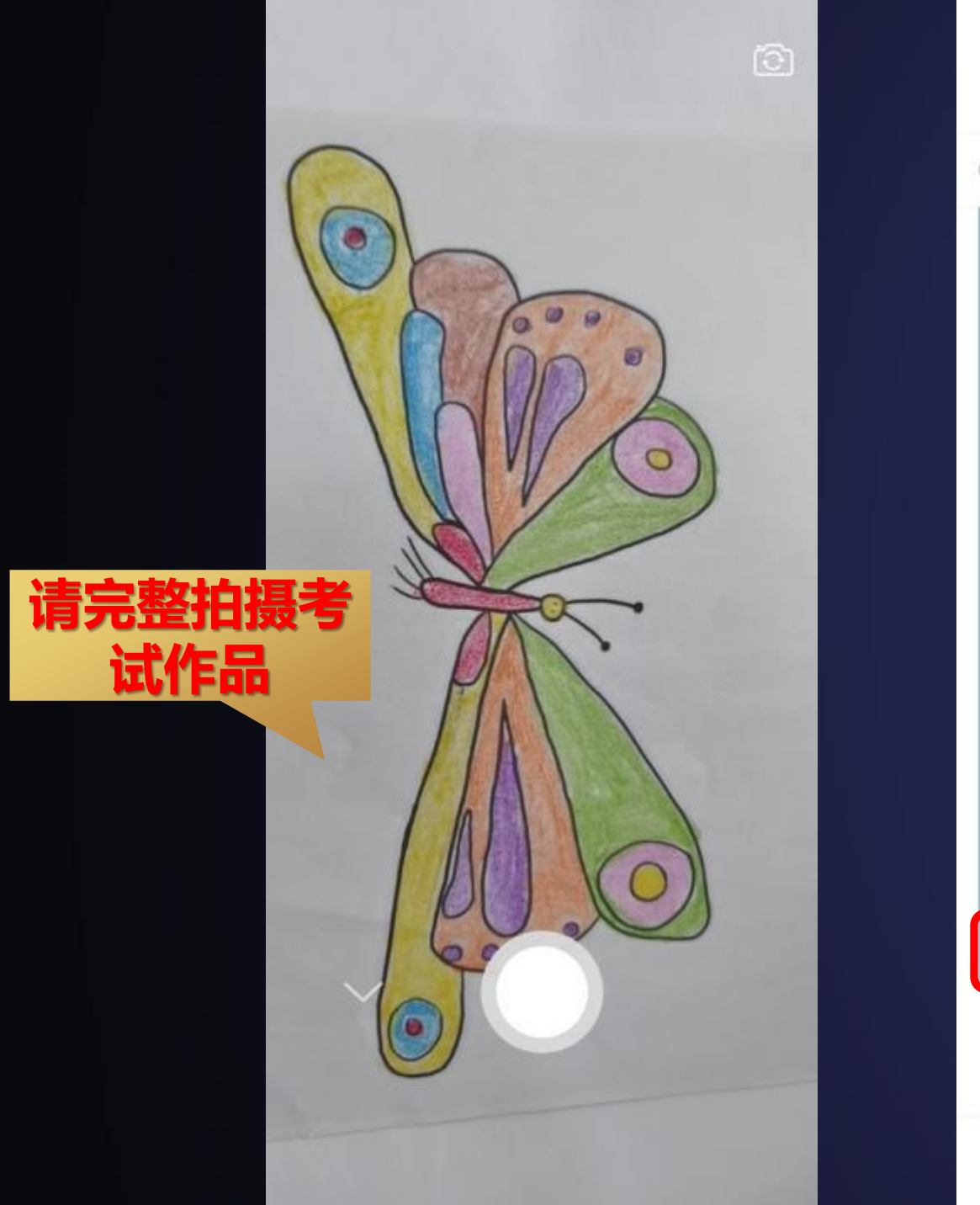

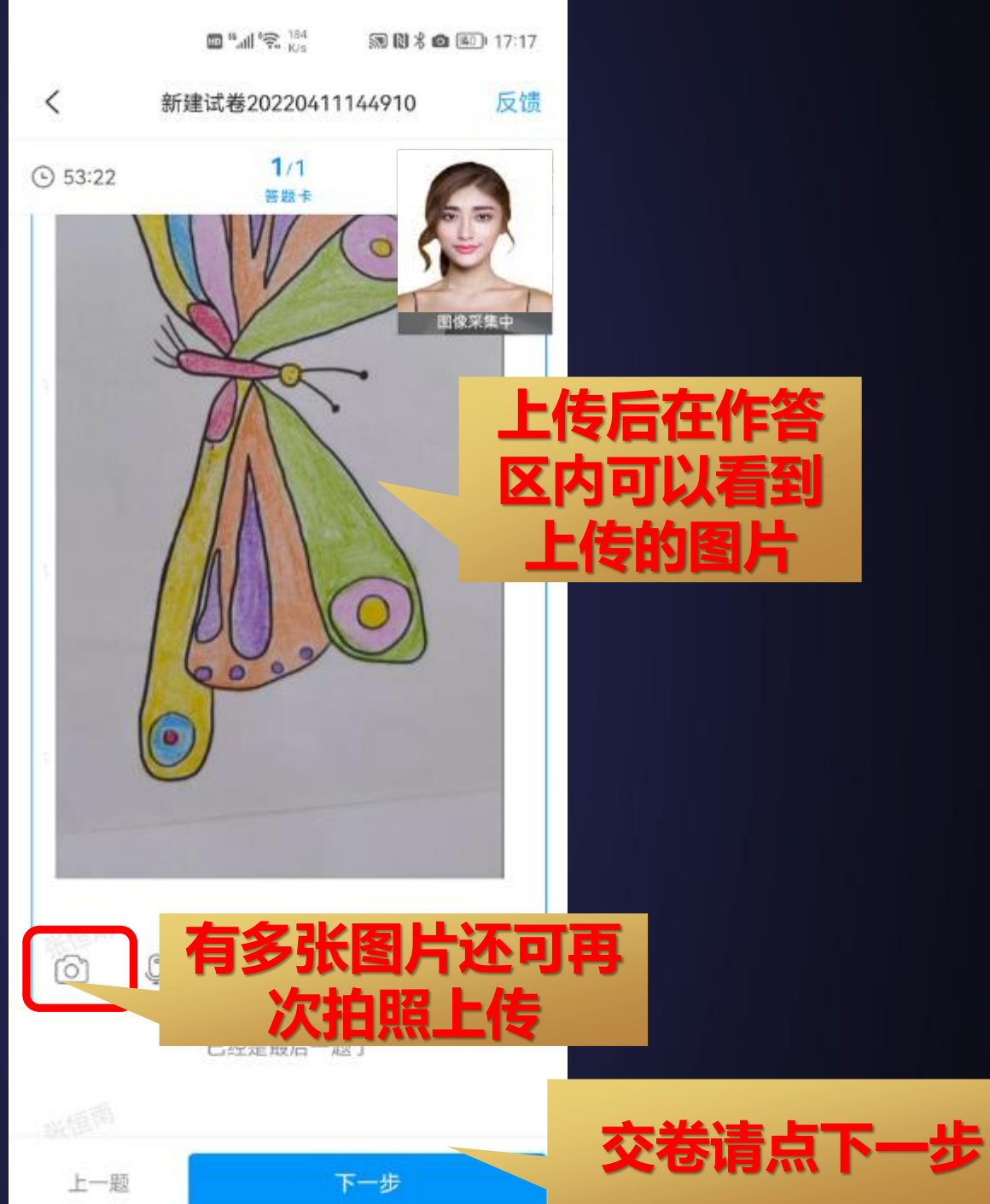

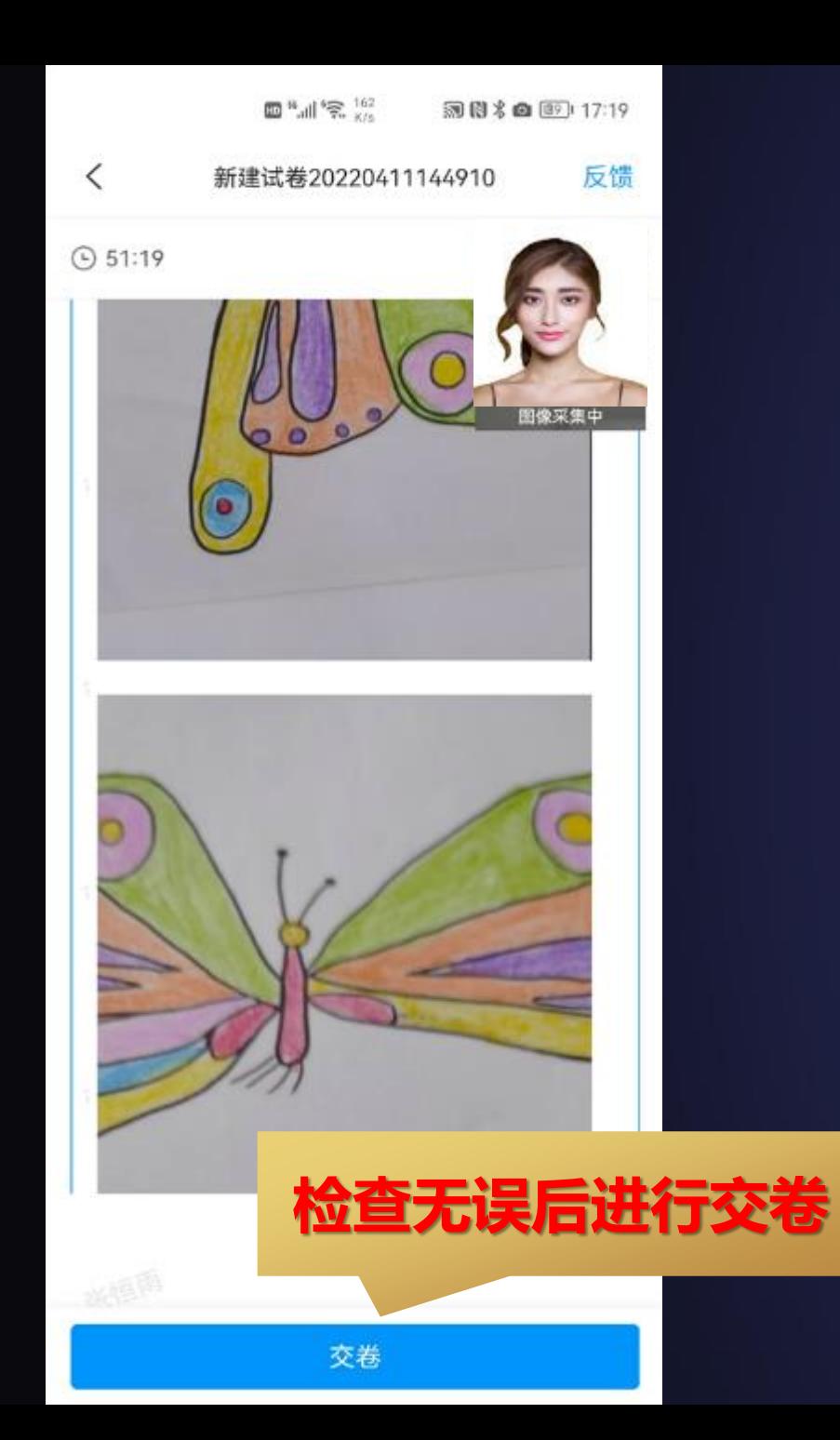

 $\langle$ 

姓名:

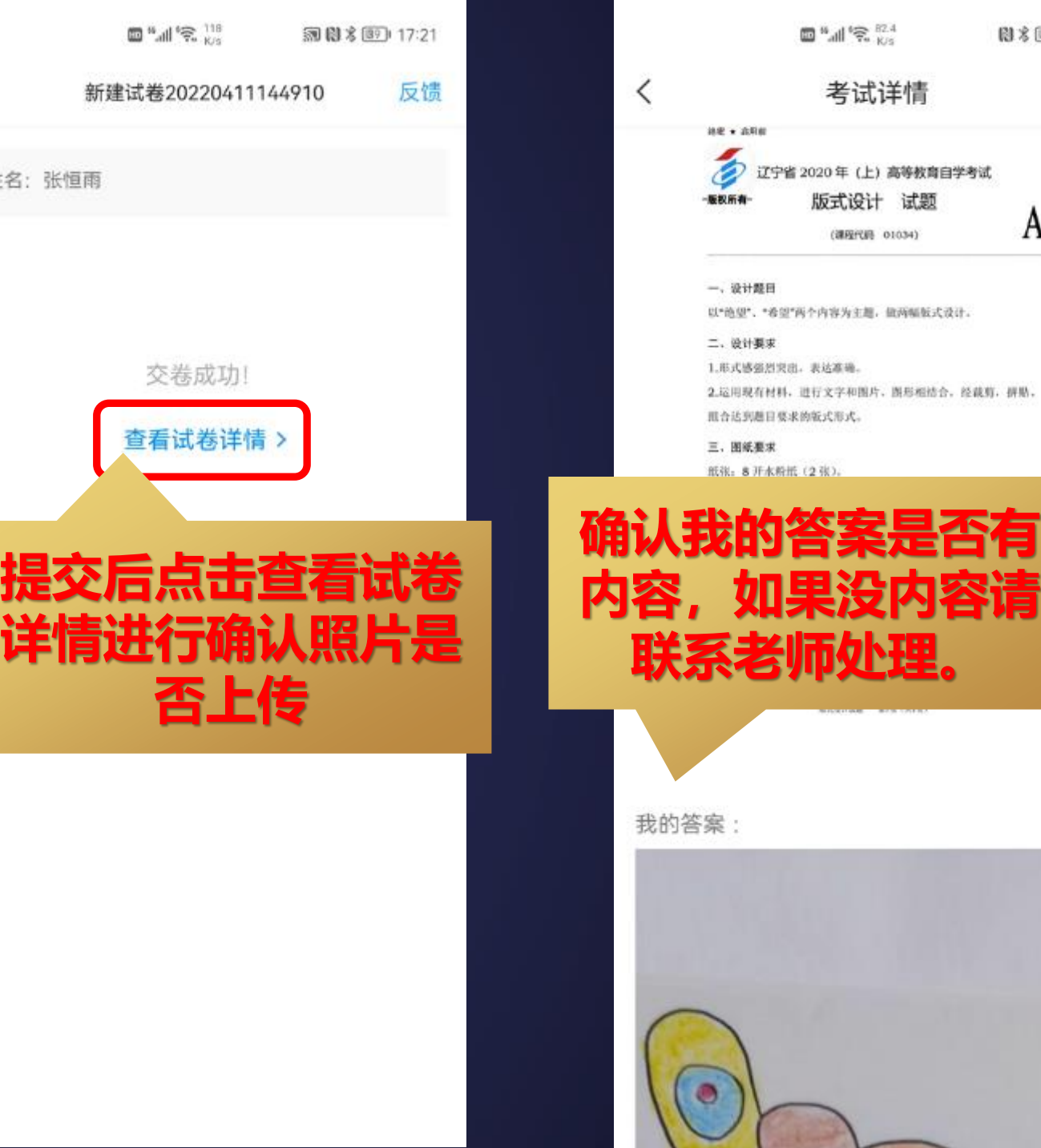

**联系老师处理。**

..

**图** 多图 17:22

A

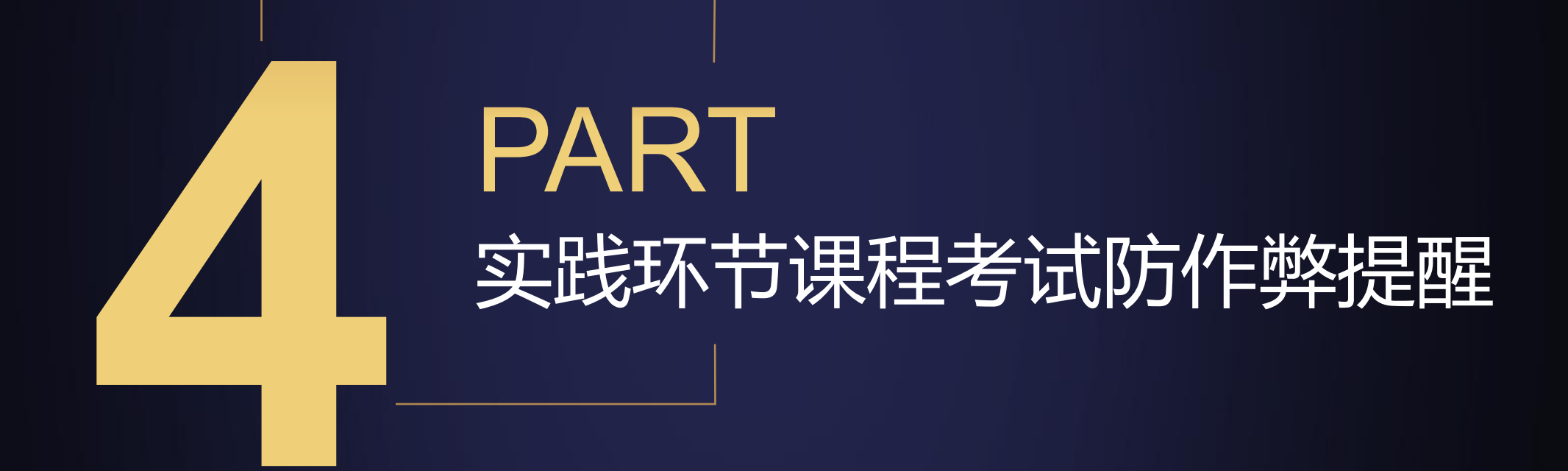

## 请勿将手机调成深色或夜间模式

## **退出或关闭与考试无关 的手机应用**

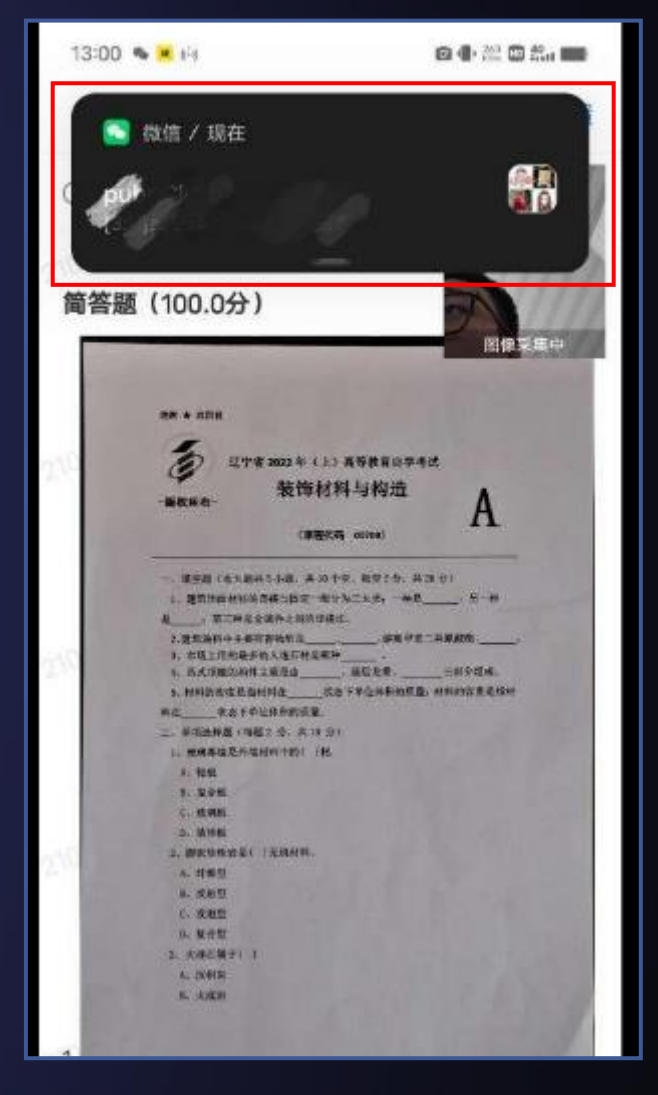

## **考试期间请勿接打电话**

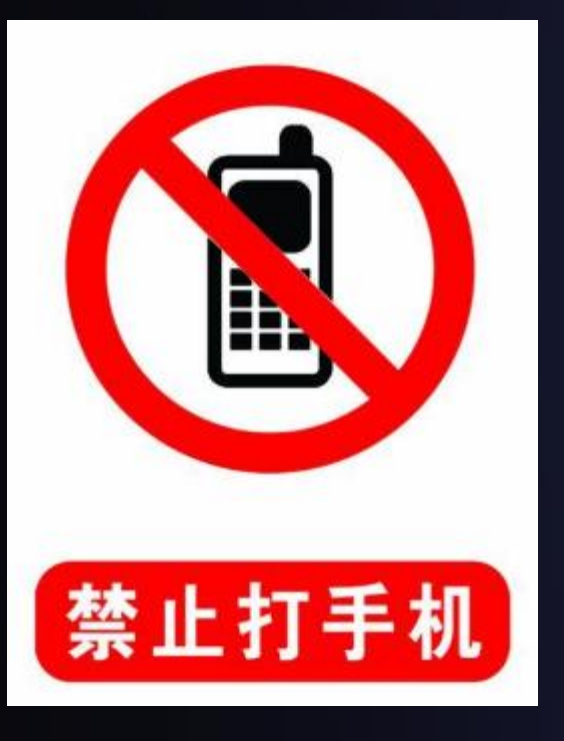

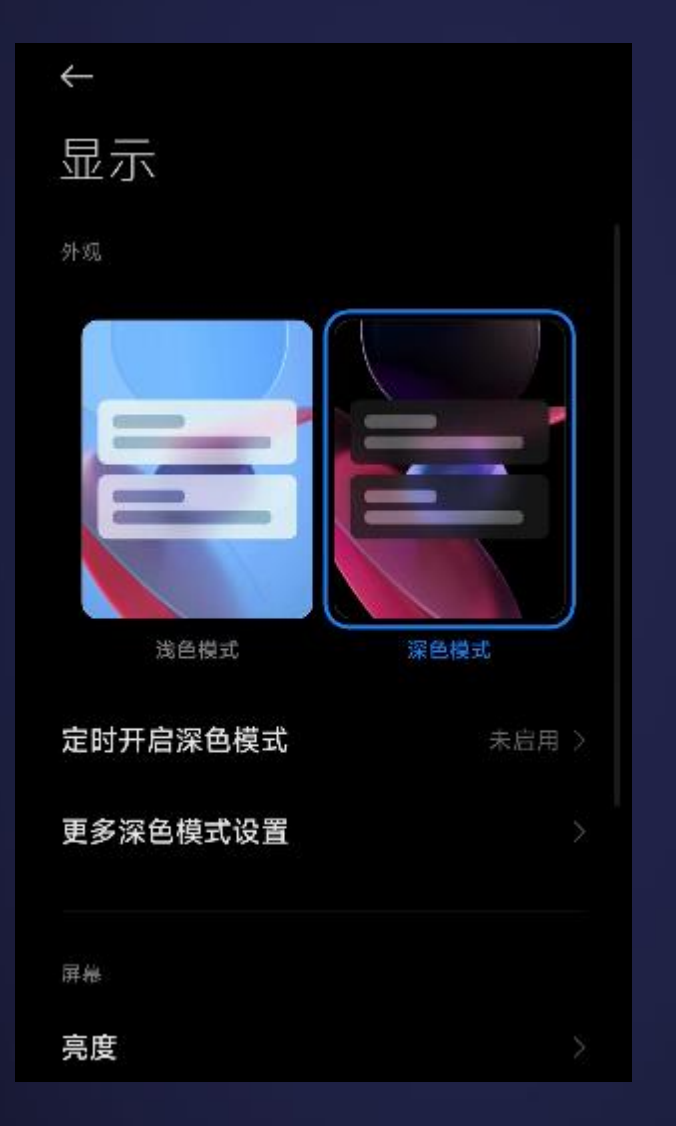

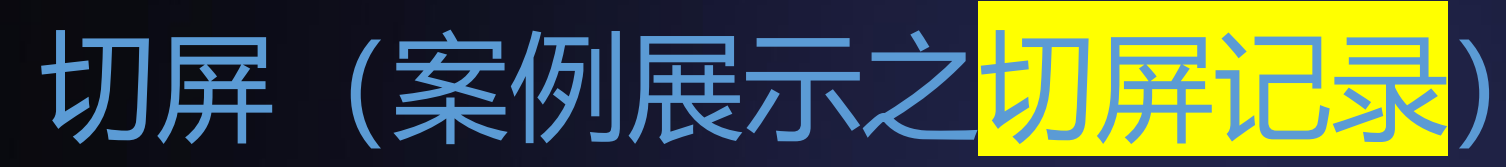

**※请各位考生务必保持考试app始终在前 台显示,切勿切换到其他应用上或小窗应用** <mark>悬浮在考试app上方,本次学位外语考试</mark> **置系统检测悬浮窗口和切屏后会自动收卷, 收卷后您就无法作答了。**

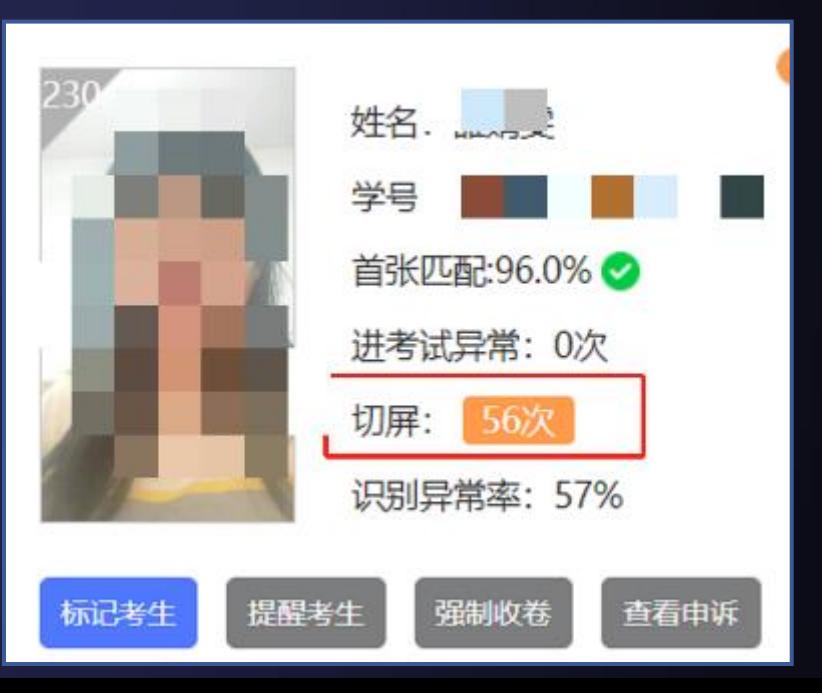

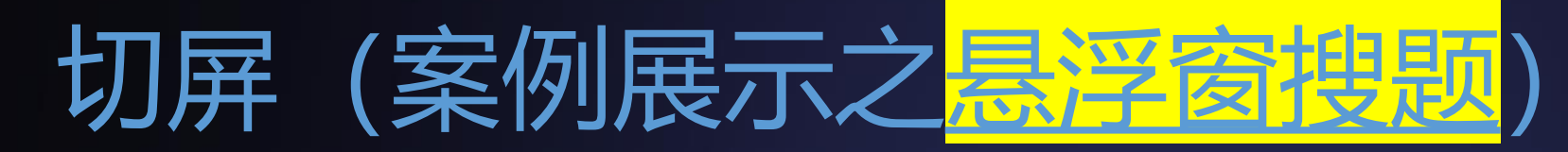

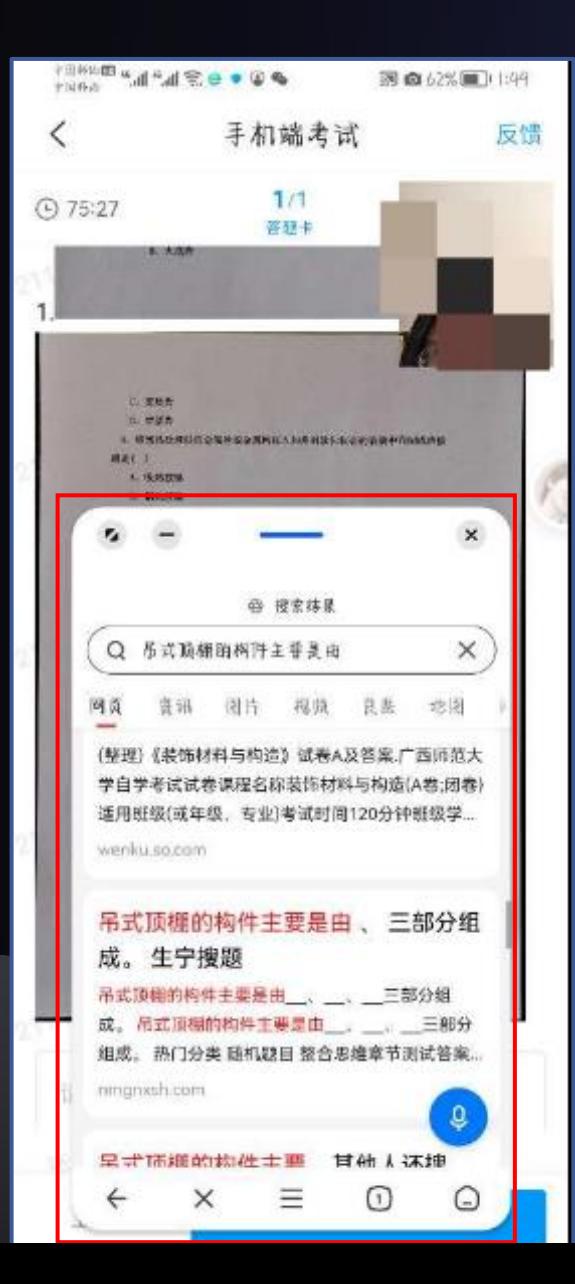

## **常见的作弊手段,请您不要这样做!一律按考试作弊处理。**

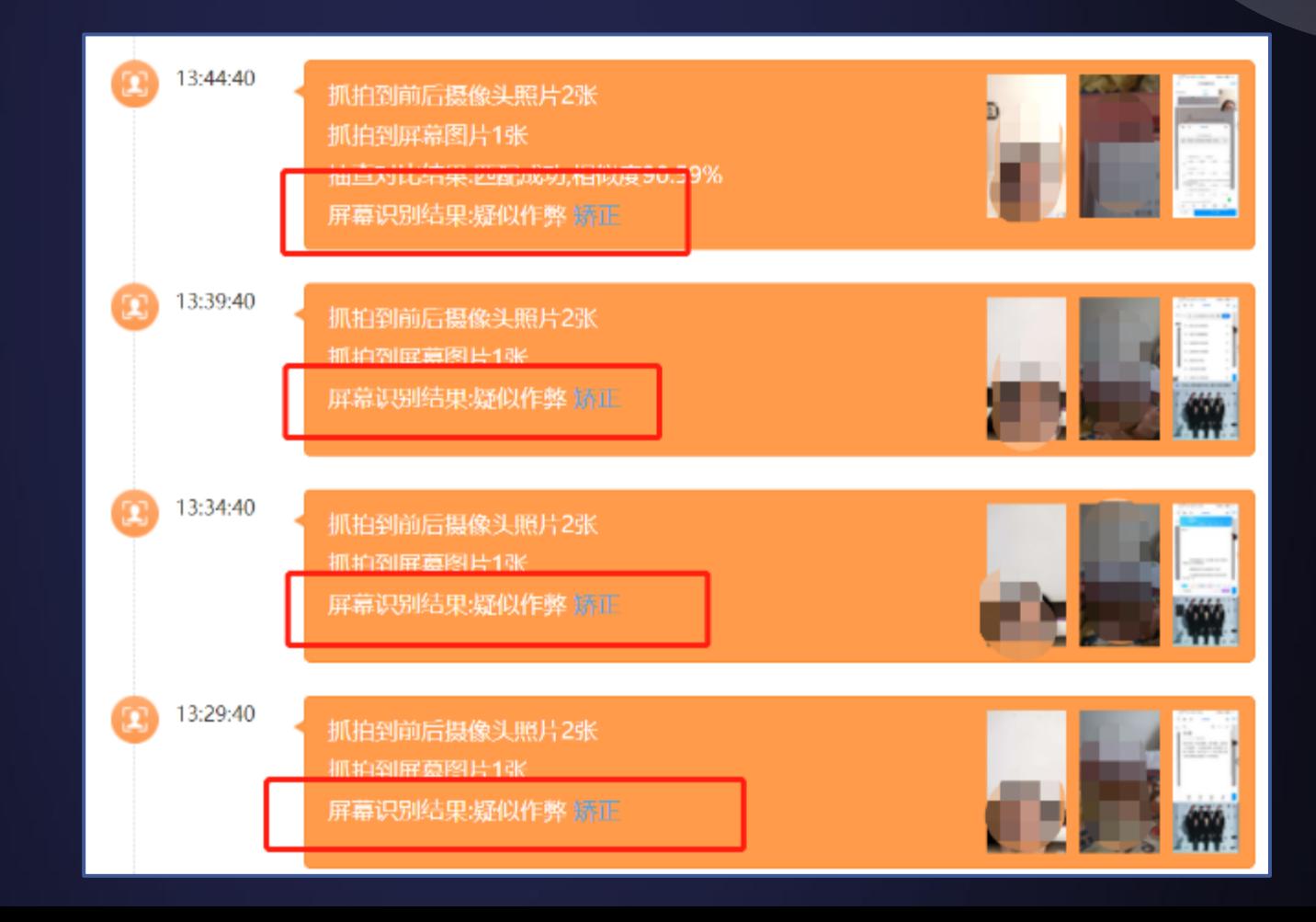

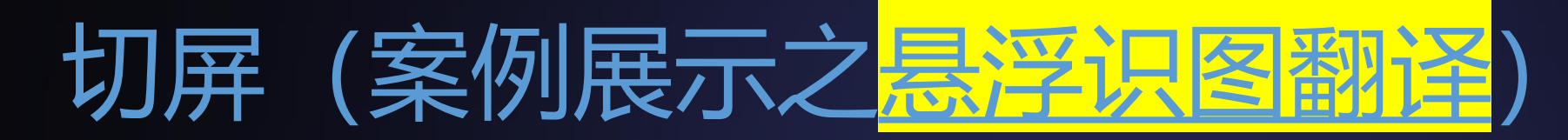

50

5 \* 8 图 制 制 图  $1/1$ 

15:45

integrates, who seases desport The proof the way for the energies of the professional plane able time and at appearance In the 1870s and 1869s, aphologists began as signed date business result. They frenced that tracked shed brindly and in artists term and hegal to advertise their fundations to the pain in . Over businesses became much leger art met enging myliging balans, sonn, plannen, tenik dergeen, artet, and **Turkus designer**, 21 - Financial M

political design adapt with primary allows took rates to artist the assume of signal agent the classes.

 $\overline{a}$ 三四 翻譯器 MAN, WED-ATACATEL M/NATH-CONTROLLERATION. NOMEROUSSING INSURES/ACCOUNTS HEATSHIPS IN FEMELEDIAN HERRICOMMUNEAUM  $-2214888$ ASSA, MARGA, PHYSICA, ALL CALL MOSTER THERMOMETER NA

**JANUARISMONTEN, ODI TRILLA PRESIDE** 

**ANTHOLASTICAL ENTIRED INTO AUGUSTENTIAN** 

SANASHANIUMERSIDMANN *<i><u>ABUNDER BERNBRUCK*</u>

**LUXUMESSMICHETA RIGEISTS, GHANNERS SEEMANAE** 

**LONGARING ALL CONSTRUCTS INTO** 

E THREFFELT STATISTICS, AKEAIN

LESS 421 JOINT TASKINS 2 (1976-44-1994) 4.

**LENGLAN** Ū Ш

保存 财服 建設

м

查看原图(2.2M)

## 请勿使用悬浮试图翻译软件,考试系统会检测到, 按考试作弊处理。

后 首张匹配:96.0% → **SANDRA SHIP** Ŧ 识别异常率: 50% 抽查对比结果:匹配失败,相似度70.83%屏幕识别结果:疑似作弊 示记者生 提醒考生 强制收卷 查看申诉 2022-04-23 16:02:34

19.93

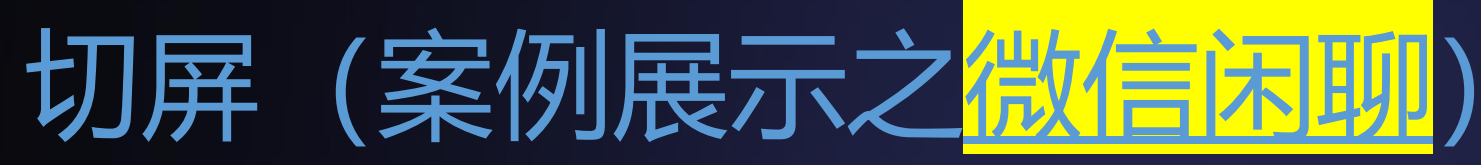

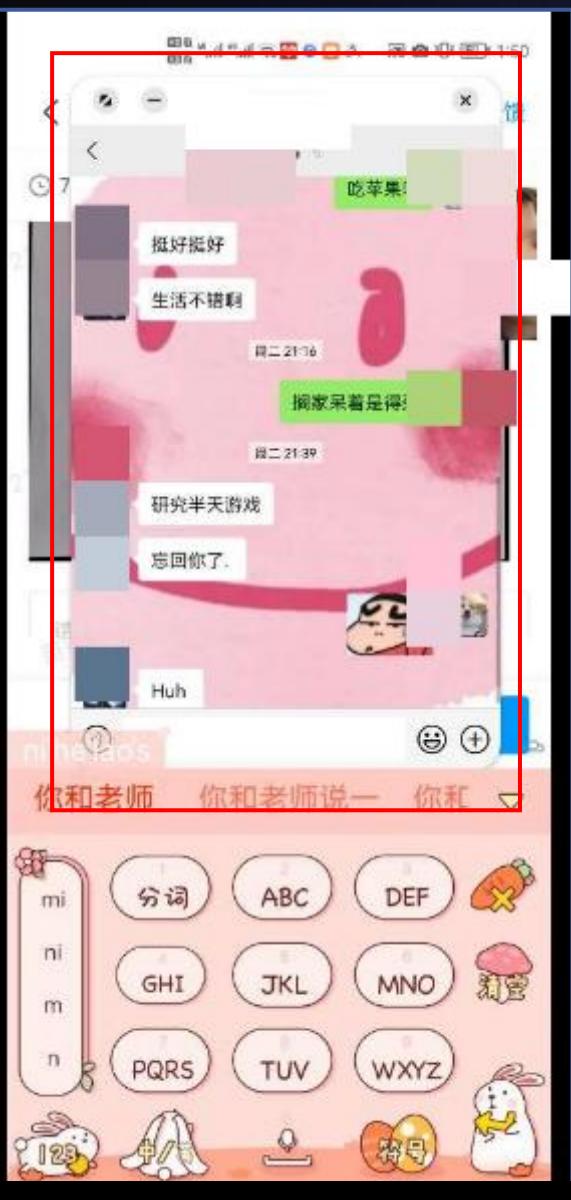

### **考试期间请勿闲聊,视为作弊处理。**

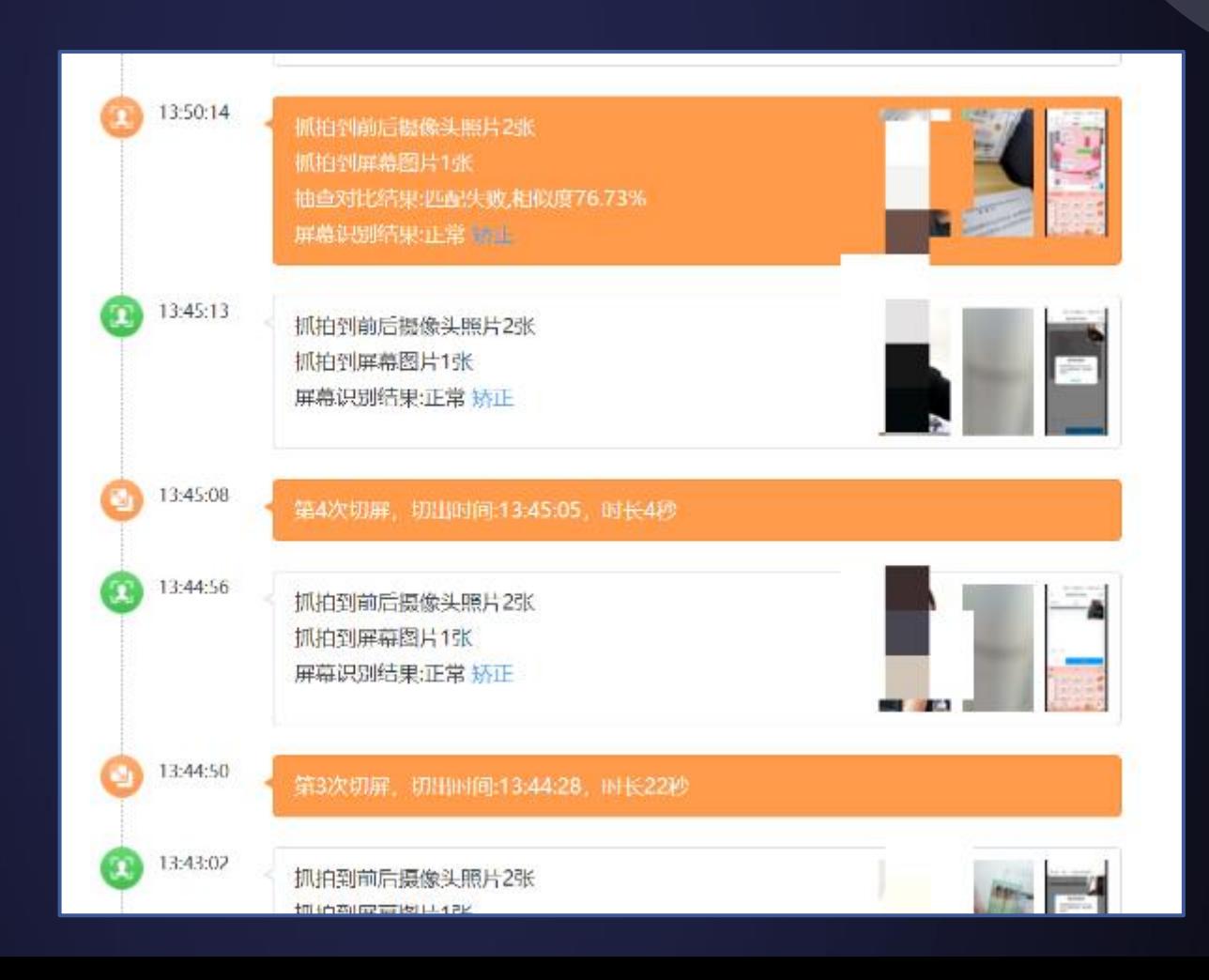

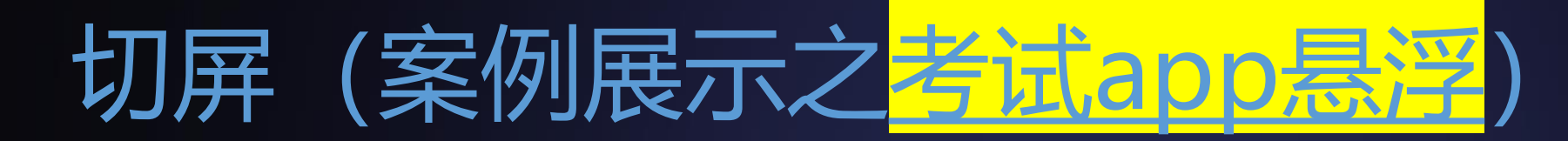

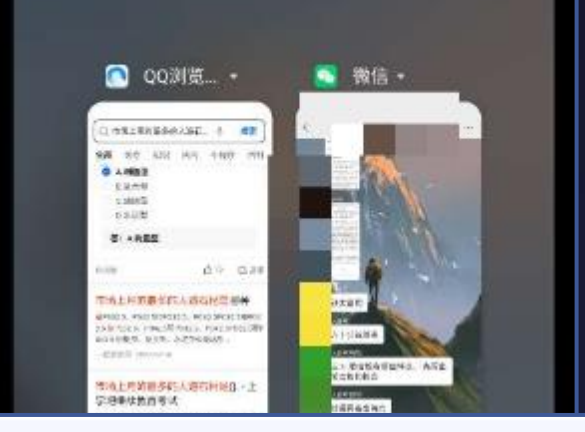

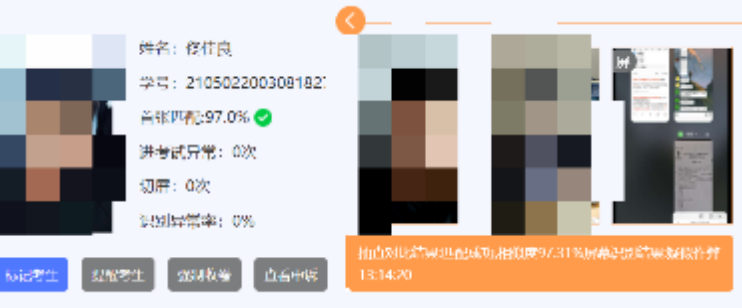

Lautentin City<br>Lautentin Littera

活饵材

÷

**ADVERSIONS ATAN NEW AVE** 

**BREAKFATHTD IX Alberta** 

**L'ESE** 

**ALANK** LOUISER LINE  $-$  1981

**STARR A Batt** 

@ tupe:

m

Ξ

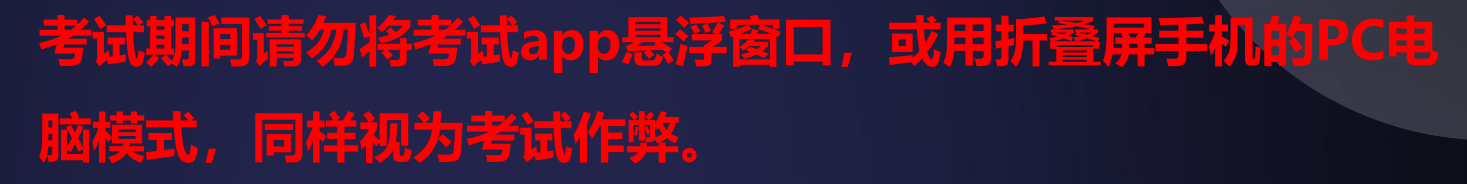

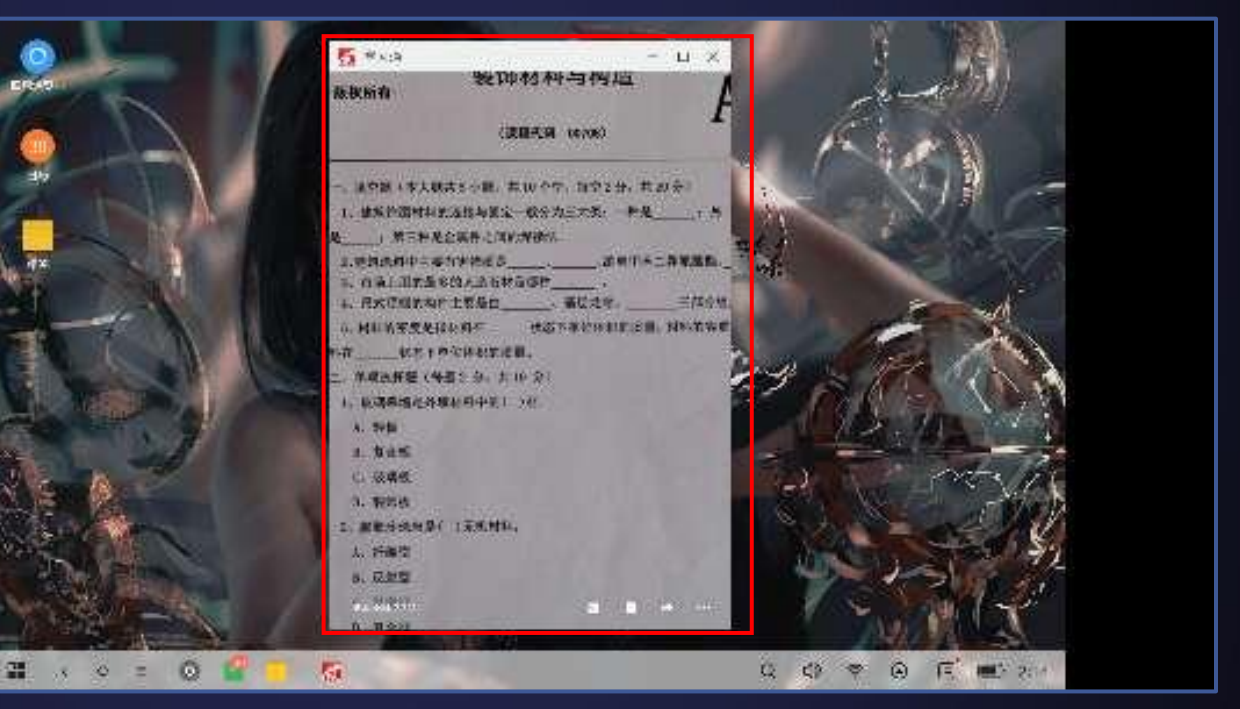

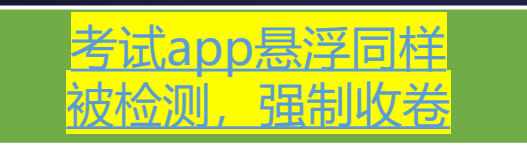

## 切屏(案例展示之微信、QQ群里聊天传答案)

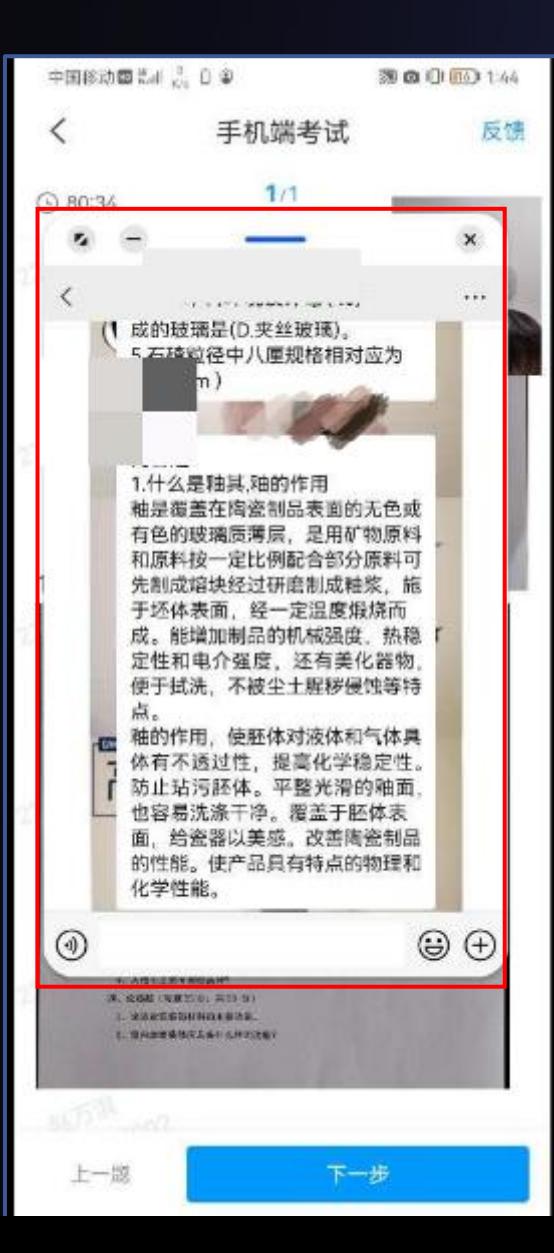

### **微信/QQ群等聊天软件传递答案视为考试作弊。**

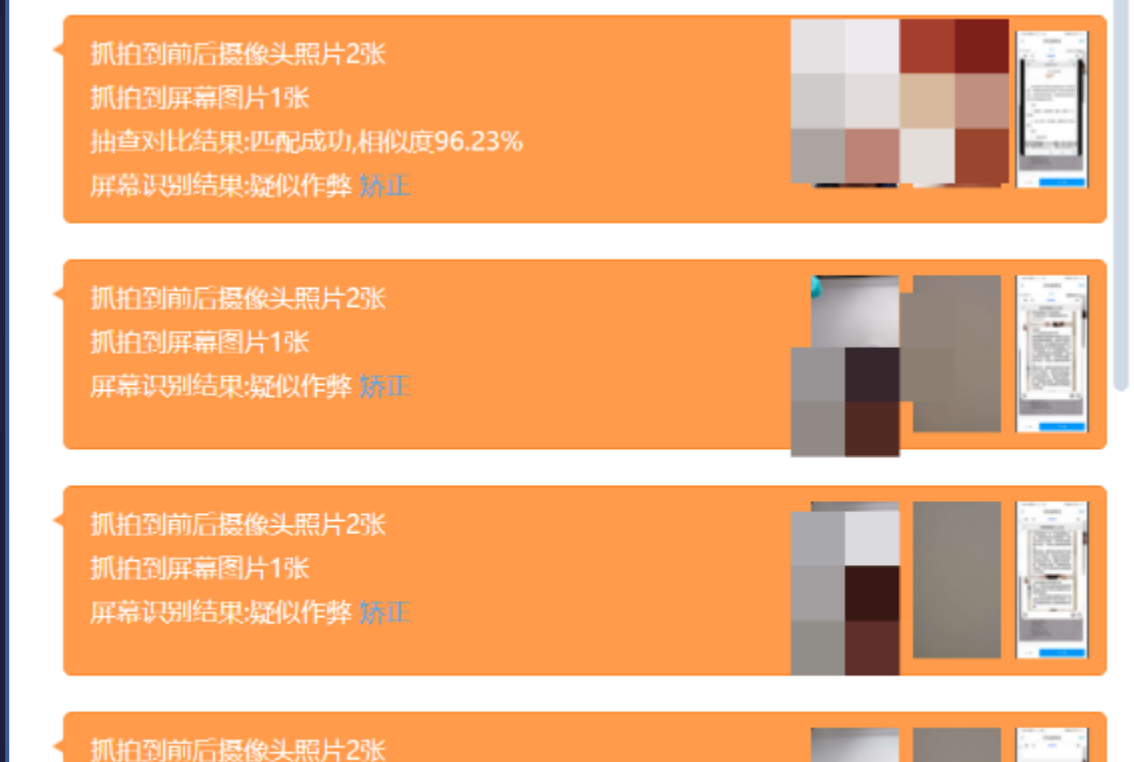

抓拍到屏幕图片1张 屏幕识别结果:疑似作弊 娇正

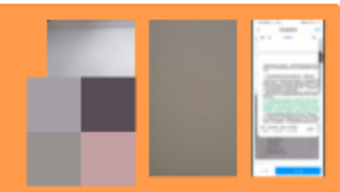

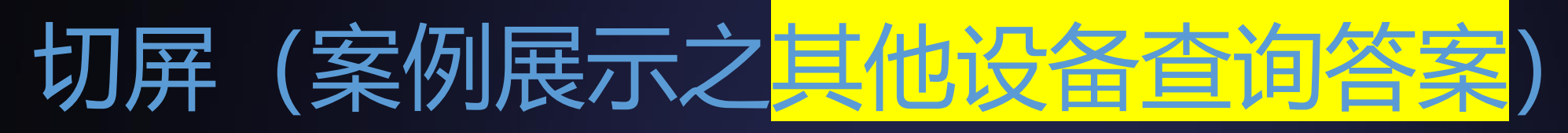

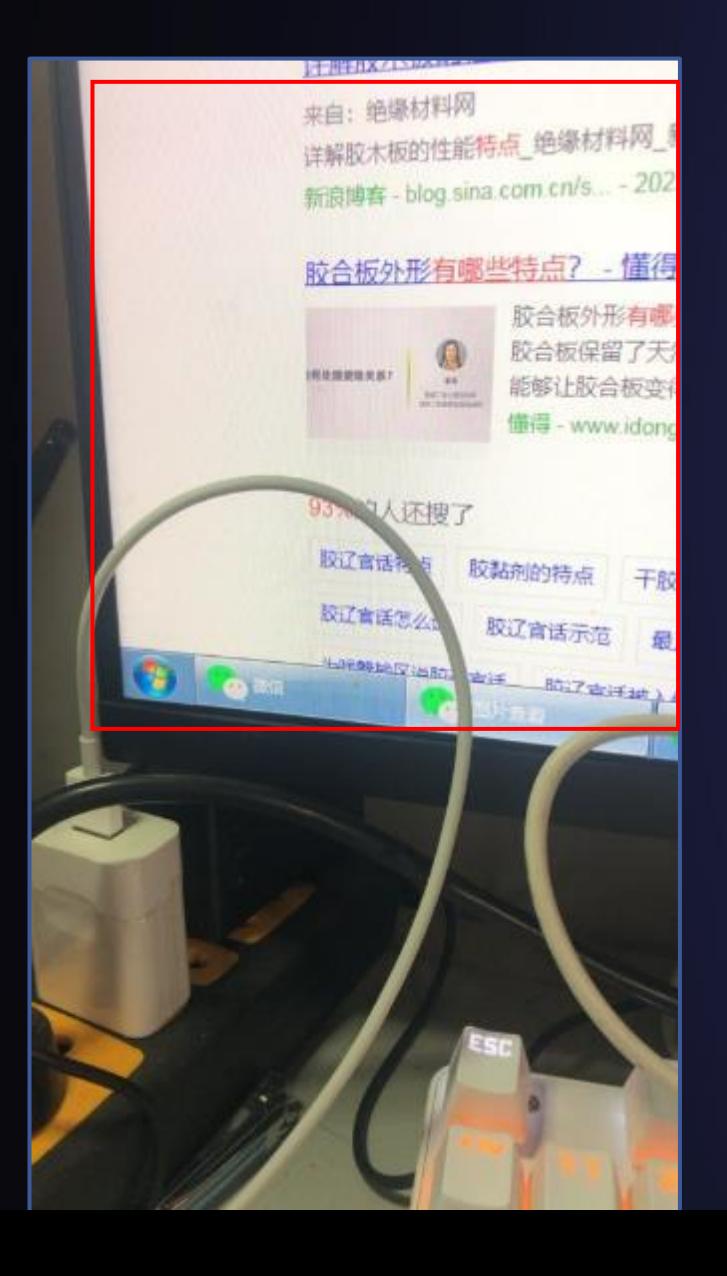

**考试期间请勿使用考试app 以外设备、工具或纸质题库, 发现疑似与考试有关内容一 律按考试作弊处理。**

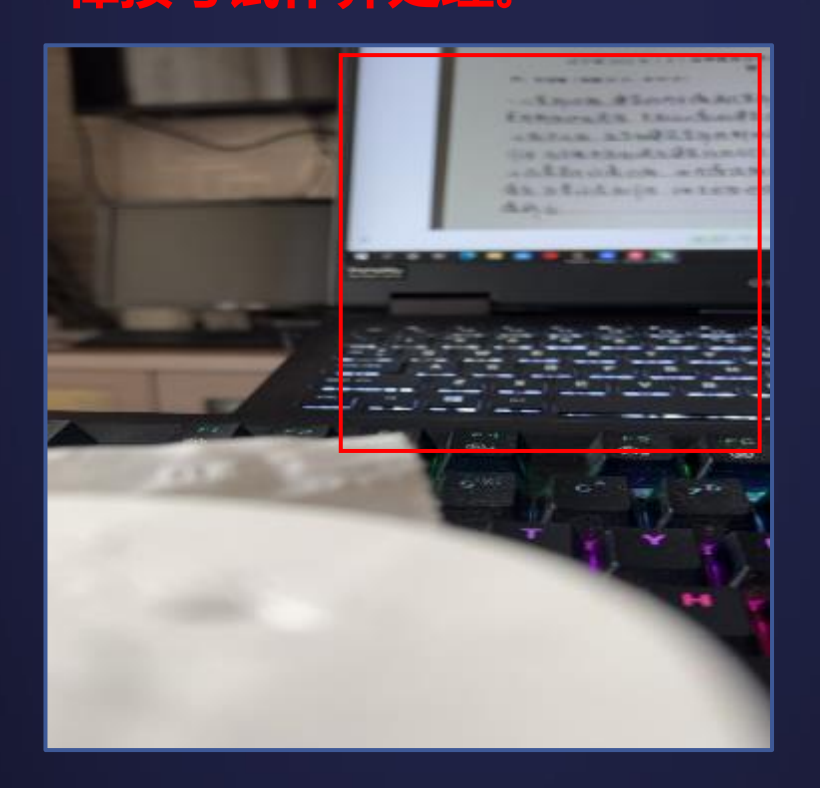

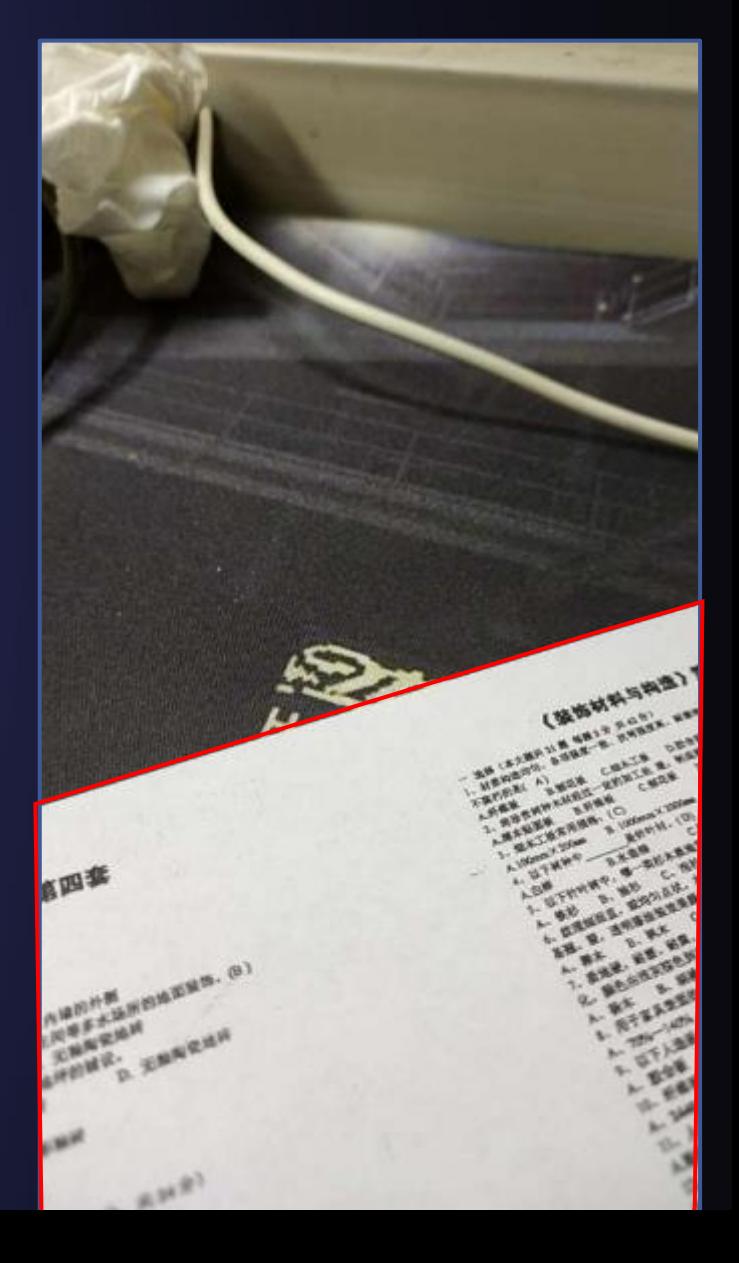

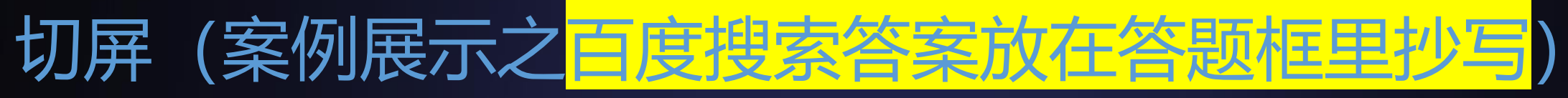

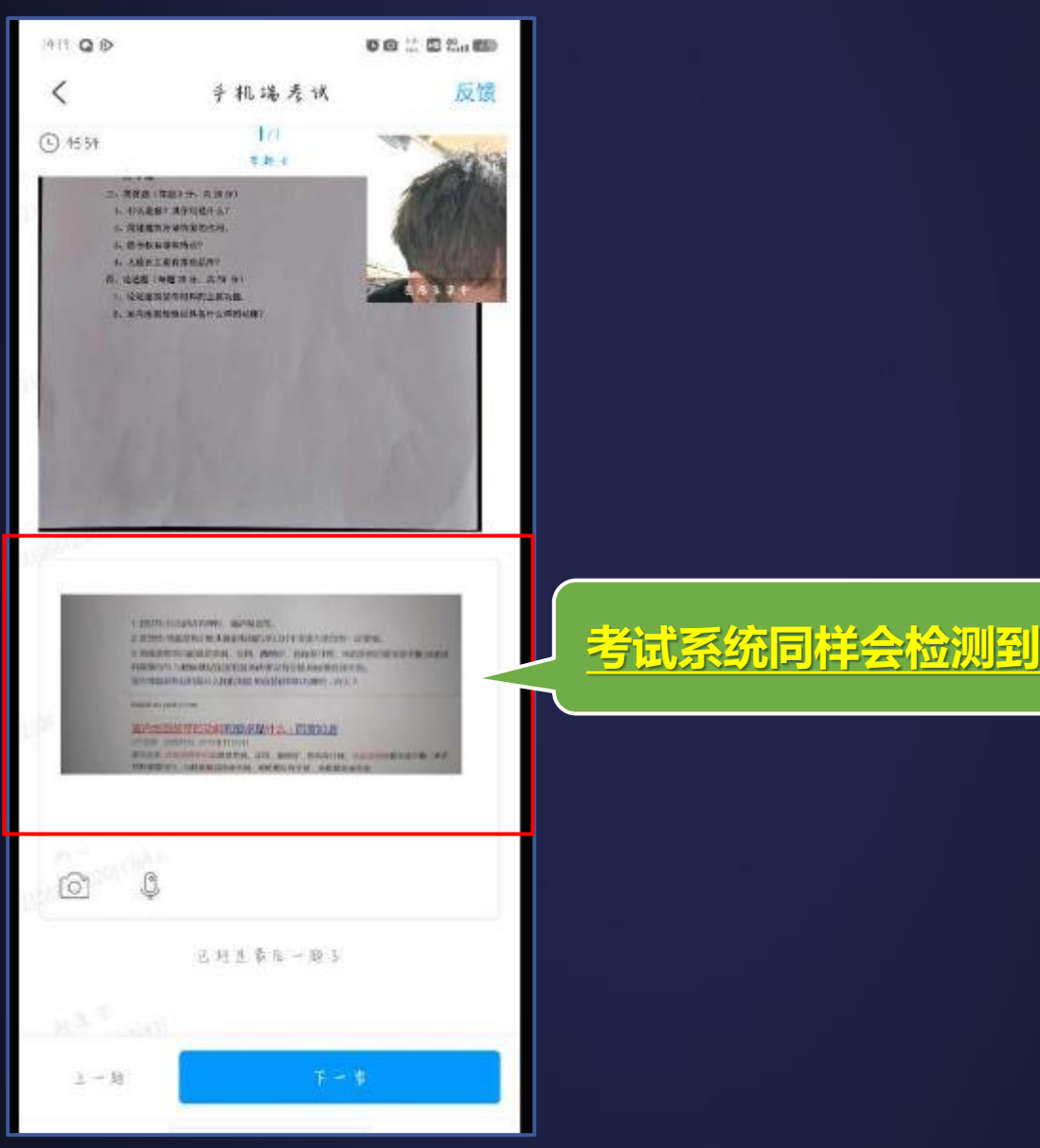

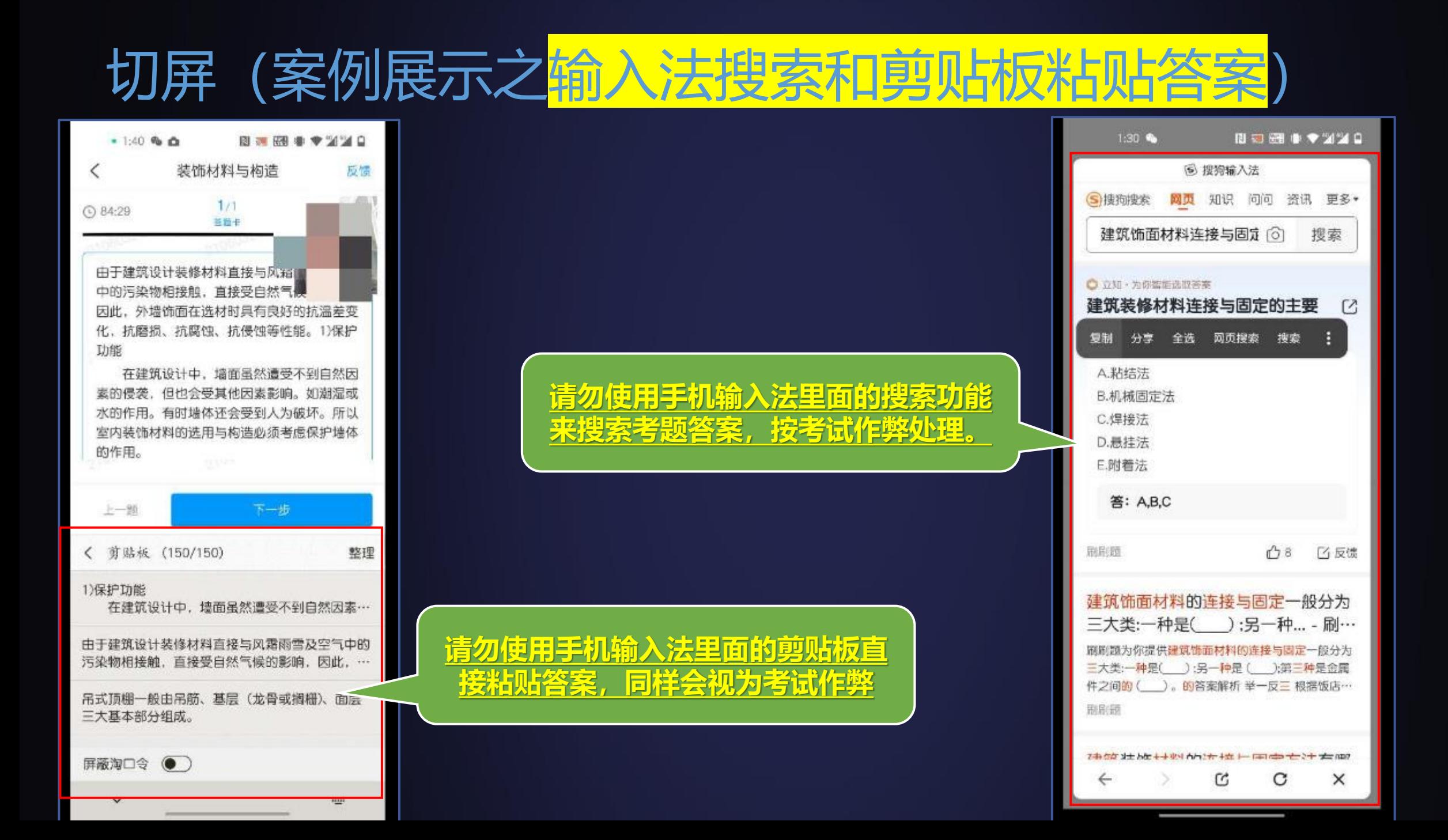

## 人脸识别 (正确做法)

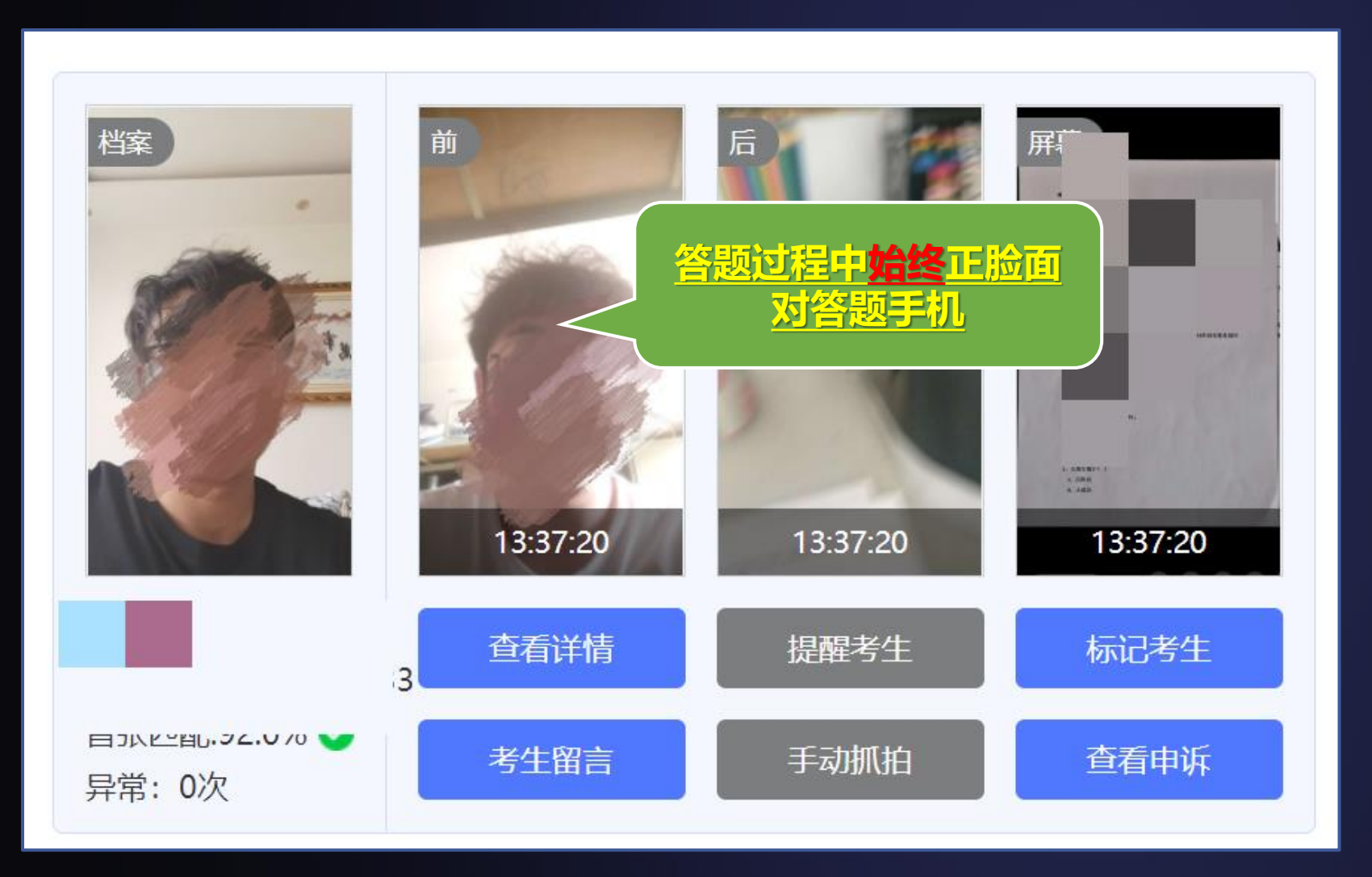

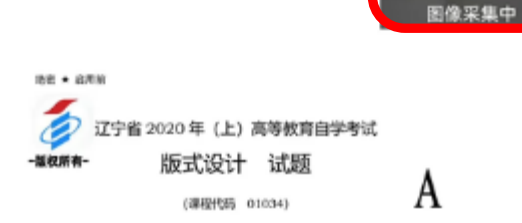

监控画面

(请让我始终能看到你的正脸)

⊙ 59:06

1.

简答题 (100.0分)

 $1/1$ 

答题卡

一、设计题目 以"绝望"、"希望"两个内容为主题, 做两幅版式设计。

#### 二、设计要求 1.形式感觉烈突出,表达准确。 2.远用现有材料, 进行文字和图片、图形相结合, 经裁剪, 拼贴、 组合达到题目要求的版式形式。

三、图纸要求 纸张: 8开水粉纸(2张)。 时间: 180分钟。

新式设计试题 第1页(共)页)

上一题

注給1效率

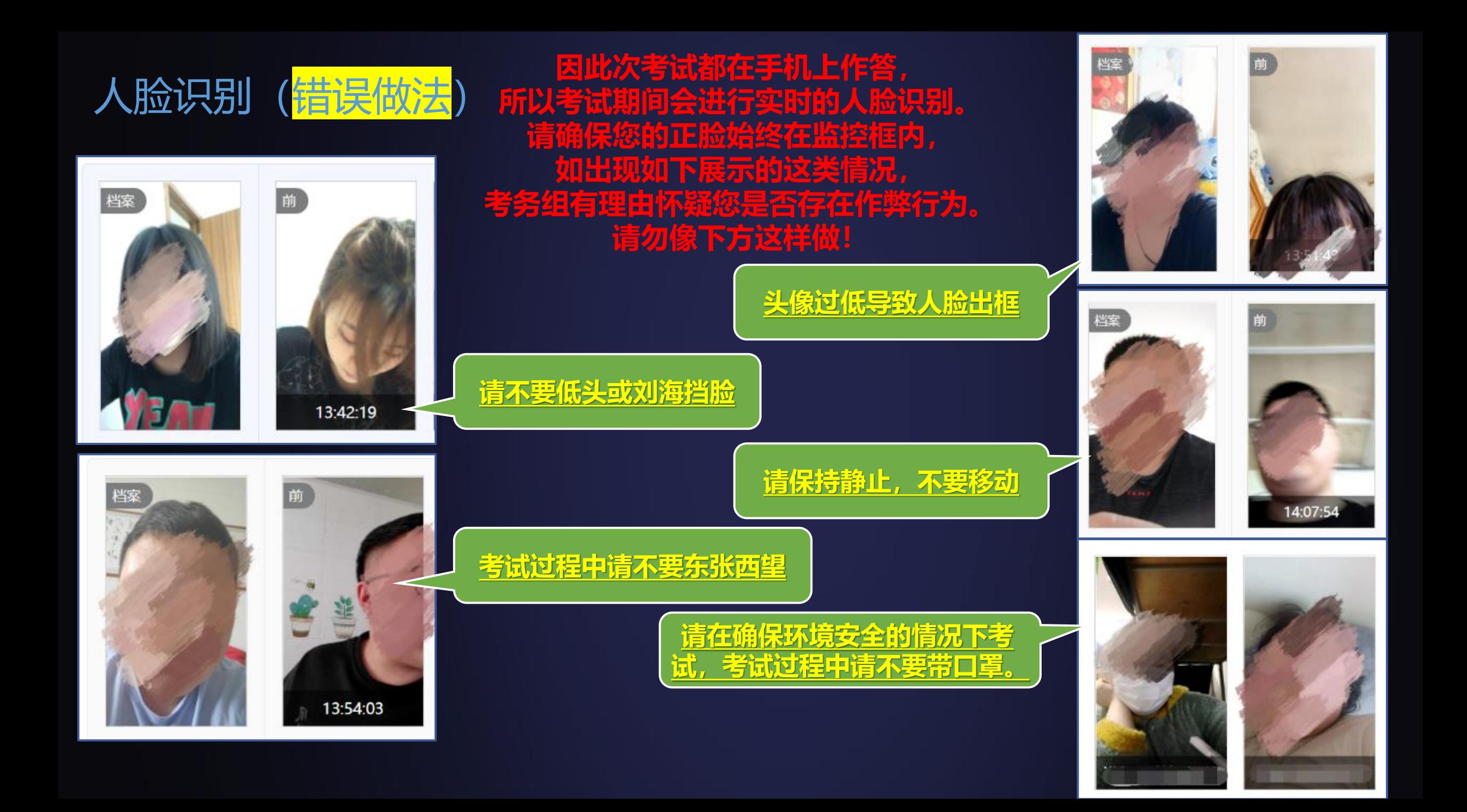

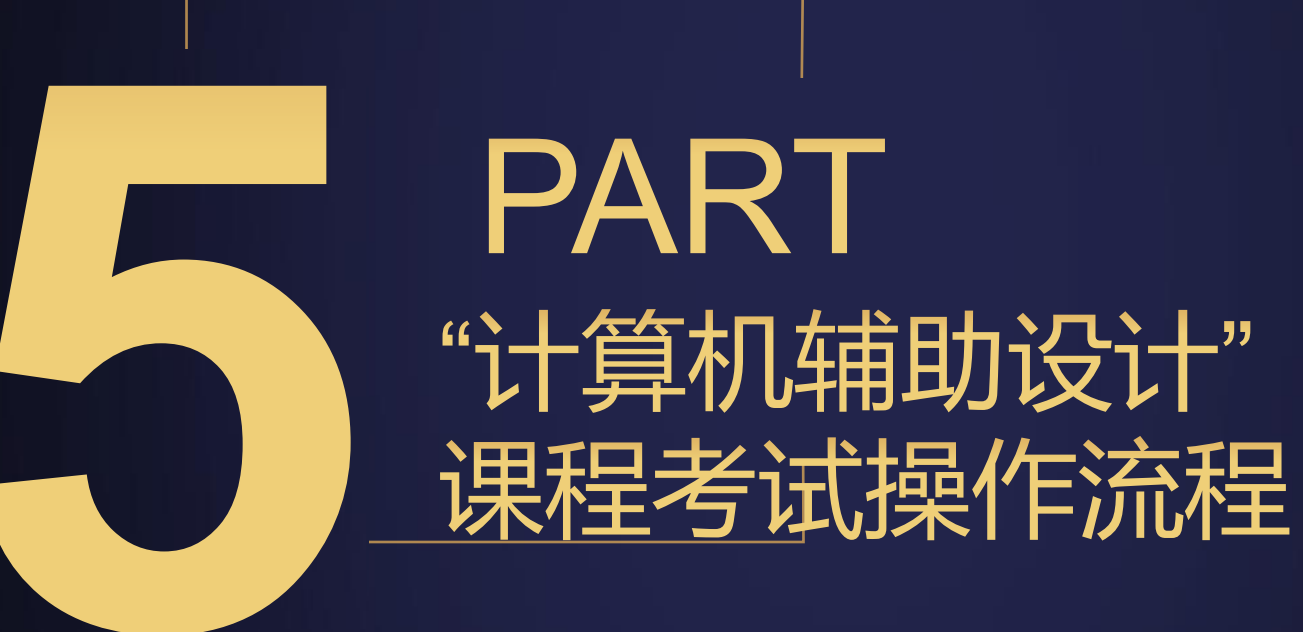

## **电脑浏览器访问以下连接:**

## **http://dlpu.zk.chaoxing.com**

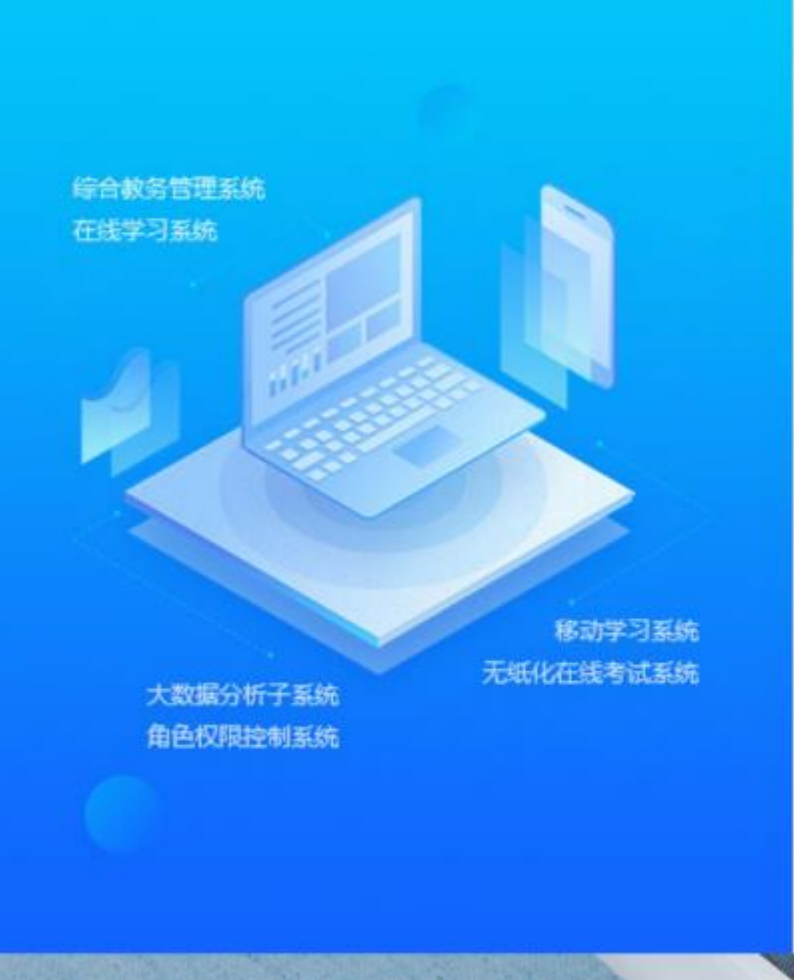

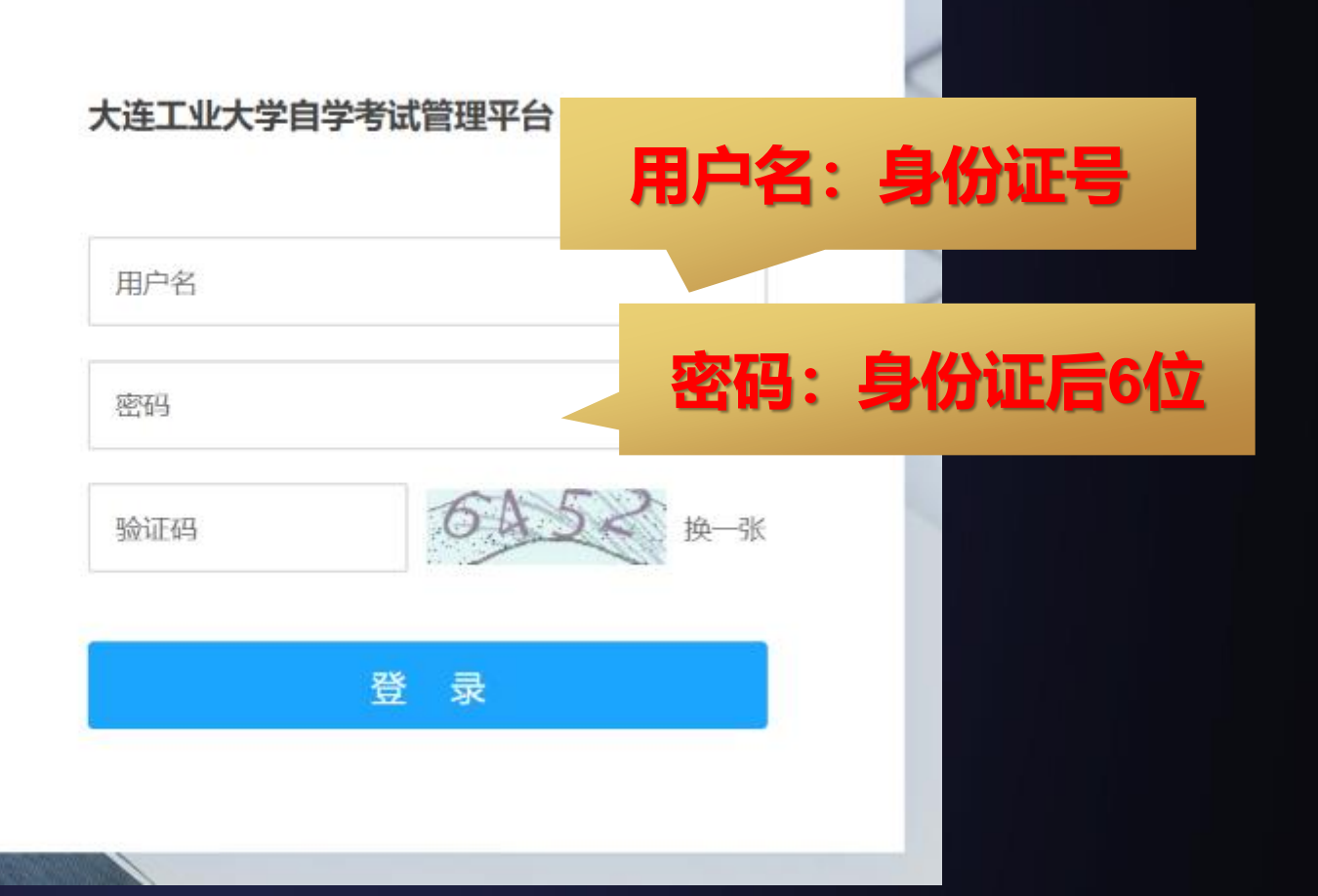

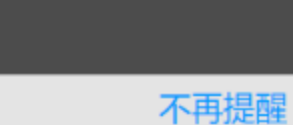

为达到最佳学习体验, 推荐使用谷歌、火狐、360浏览器; 如果使用IE浏览器, 需要9.0及以上版本。 进行中的课程 李慧 账号管理 版式设计△ 版式设计 进入学习  $\circledcirc$ ✿ 在线考试 G 收件箱 **点击进入学习** 考试安排 ⇪ ⊙ 管理应用

扫一扫下载手机应用

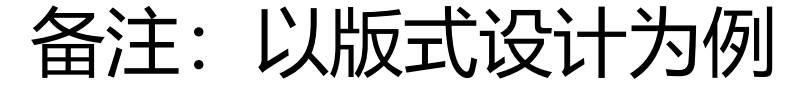

### 大连工业大学自考平台

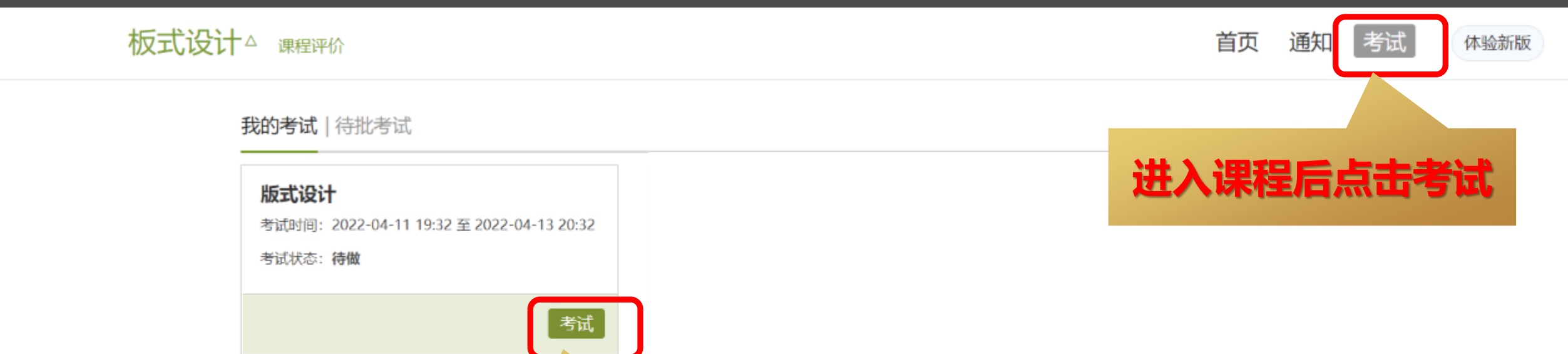

点击进入

### 题量: 1 满分:100.0 截止日期:2022-04-12 20:02

### 李慧 59'54''

 $-$ 

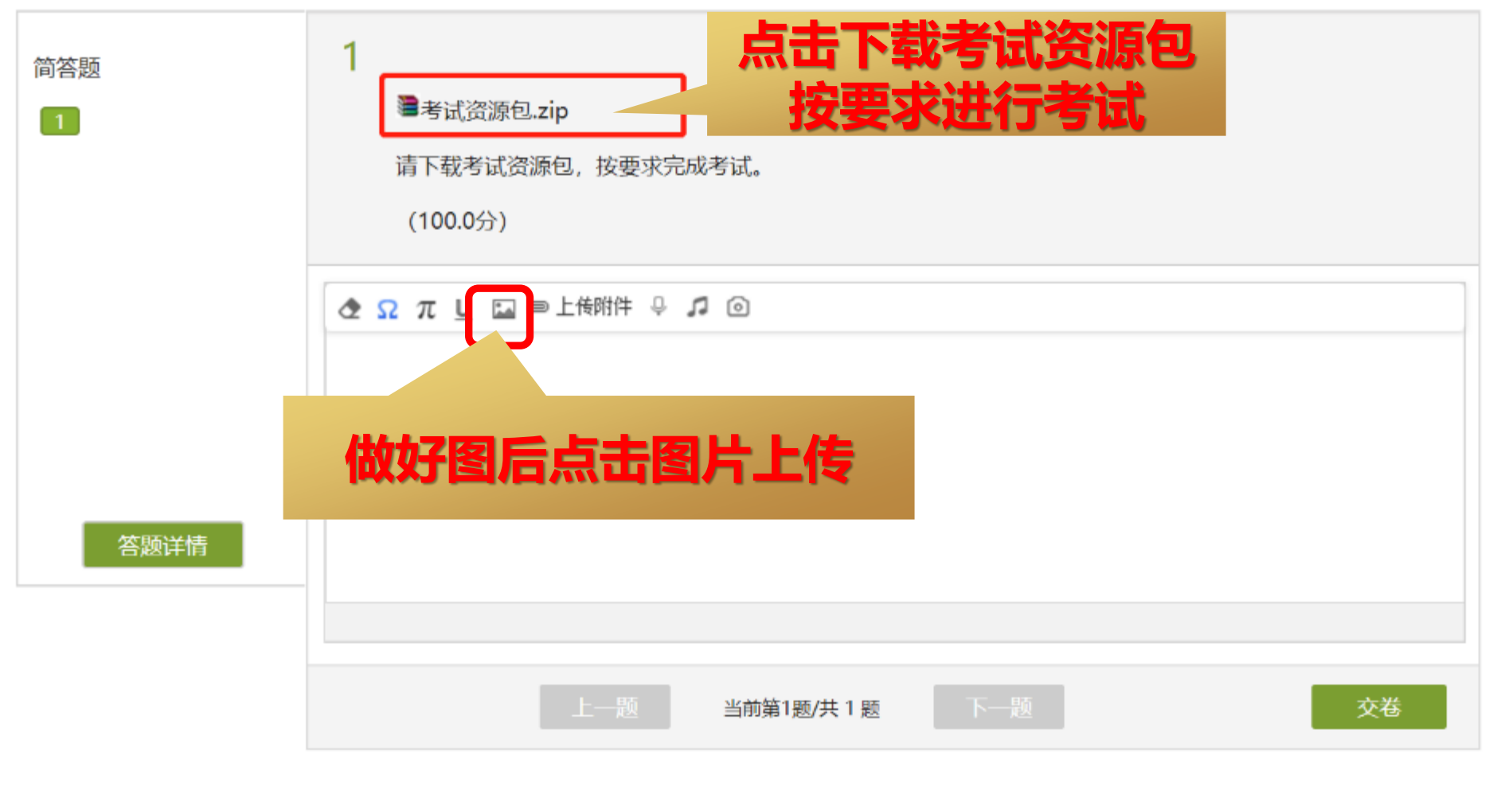

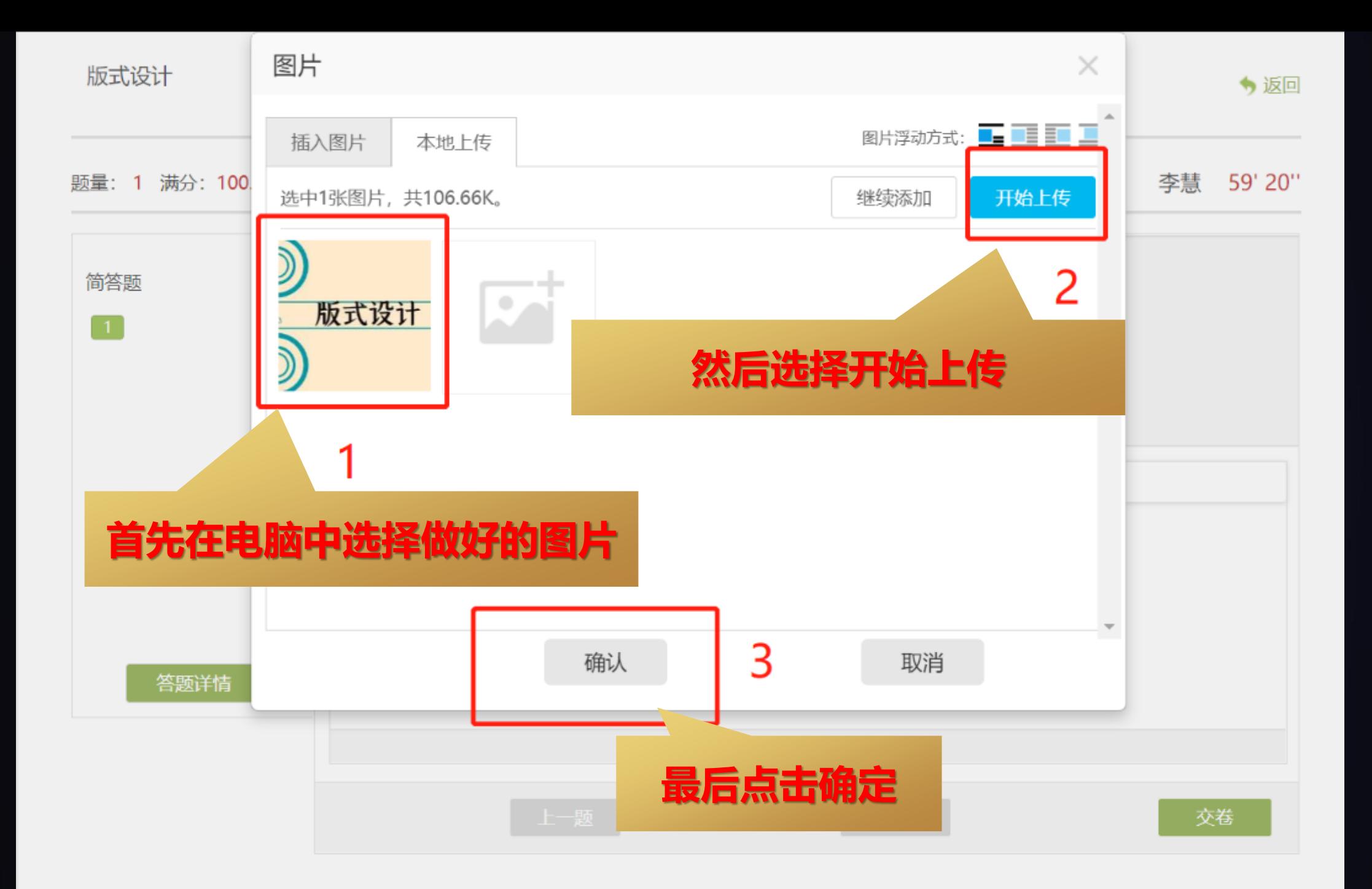

版式设计

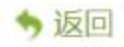

### 题量: 1 满分: 100.0 截止日期: 2022-04-13 20:32

李慧 57'51"

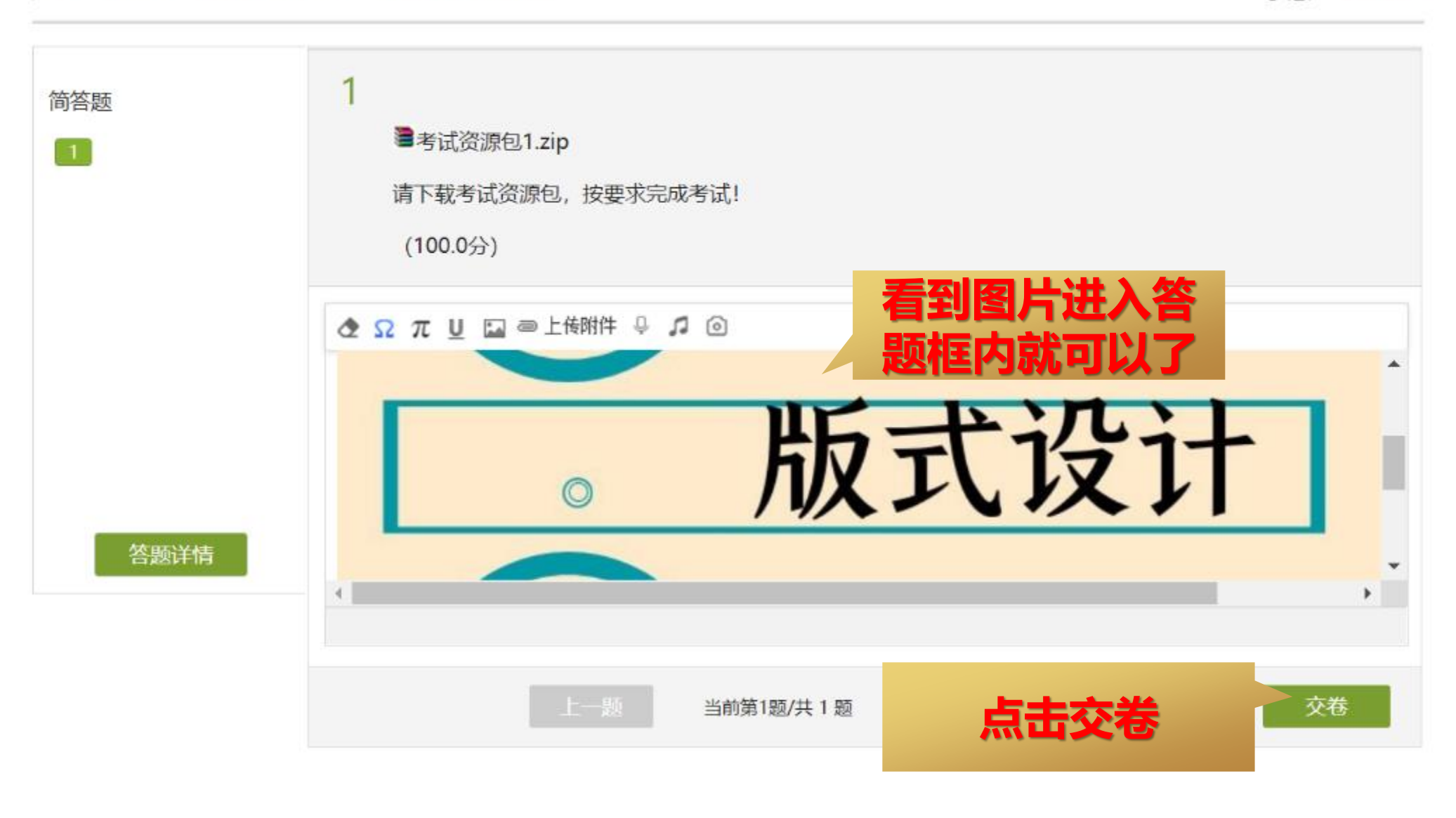

### 板式设计△ 课程评价

考试 首页 通知

体验新版

● 李慧 ~

我的考试 | 待批考试

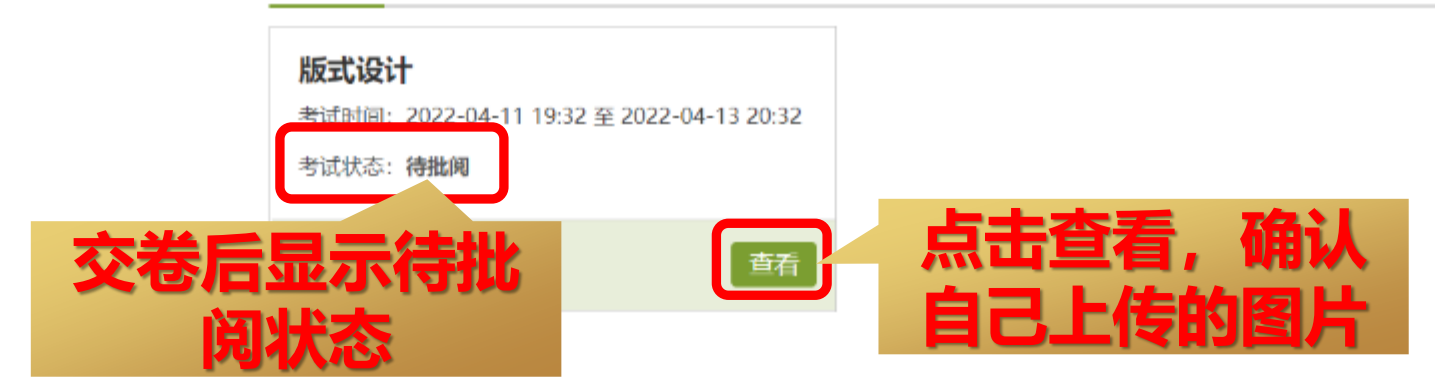

### 版式设计

姓名: 李慧 班级: 默认班级 待批阅

### 一、简答题 (题数: 1, 共 100.0 分)

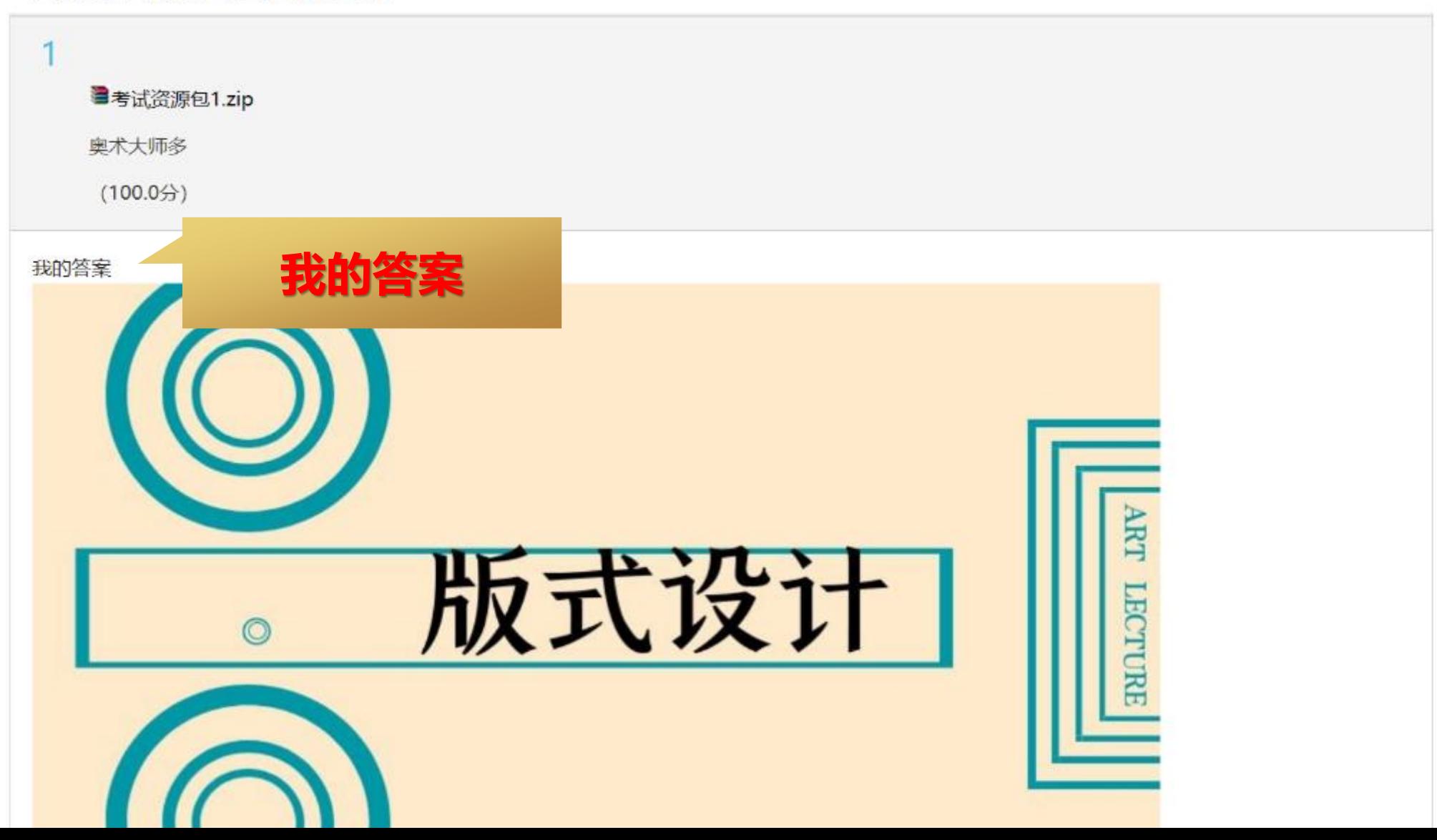

# 2022 祝您取得好成绩

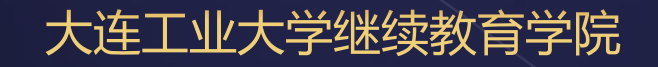